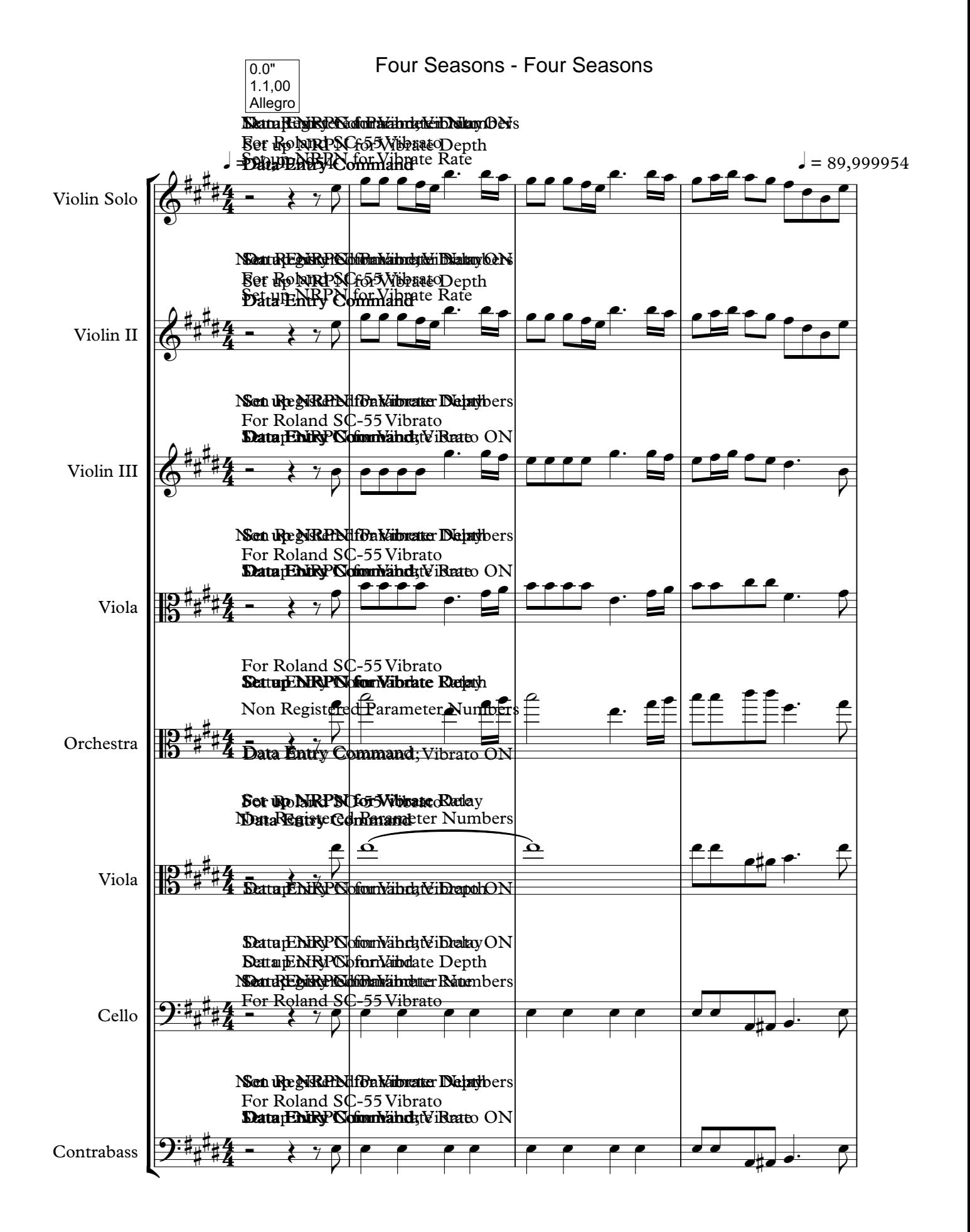

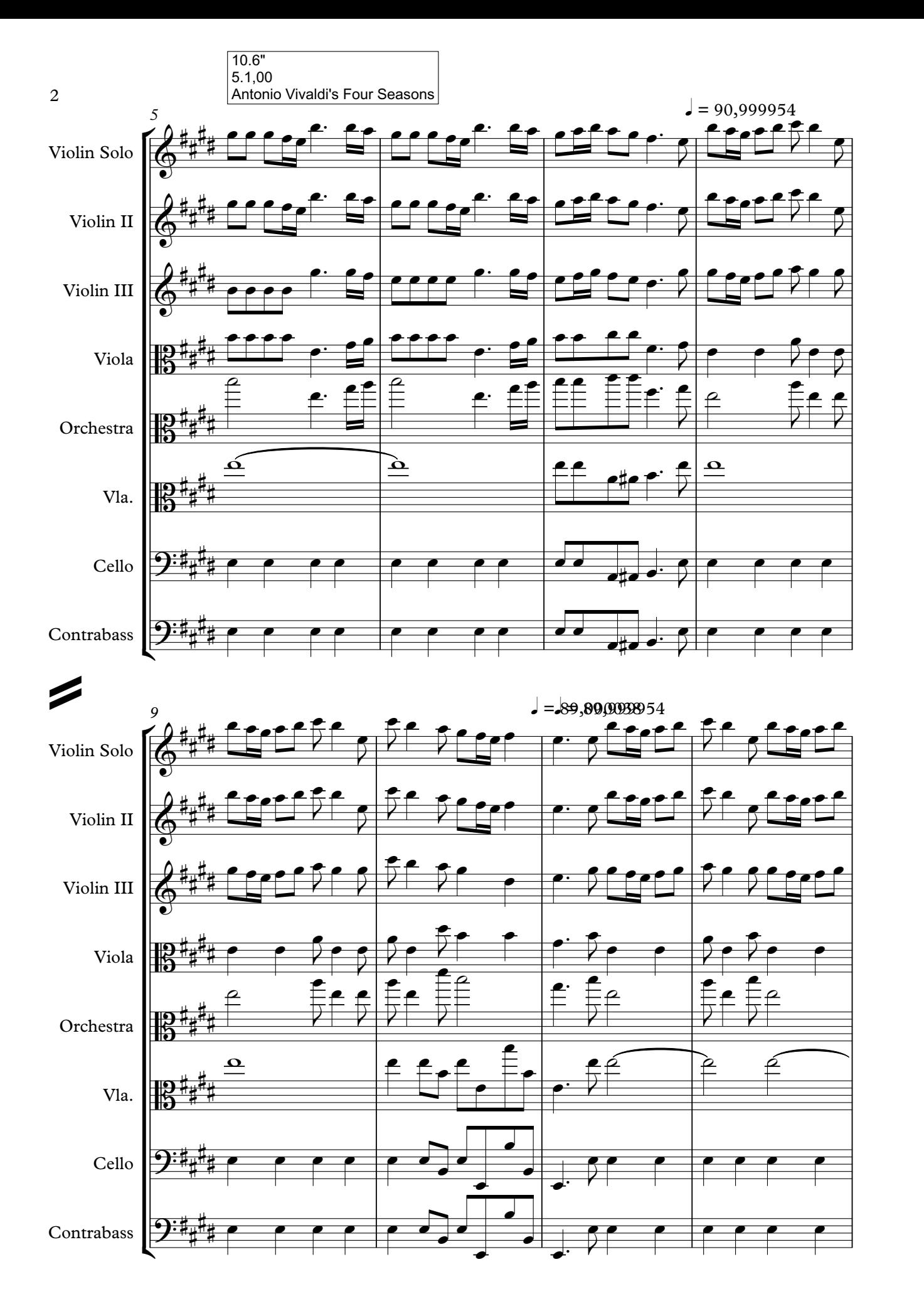

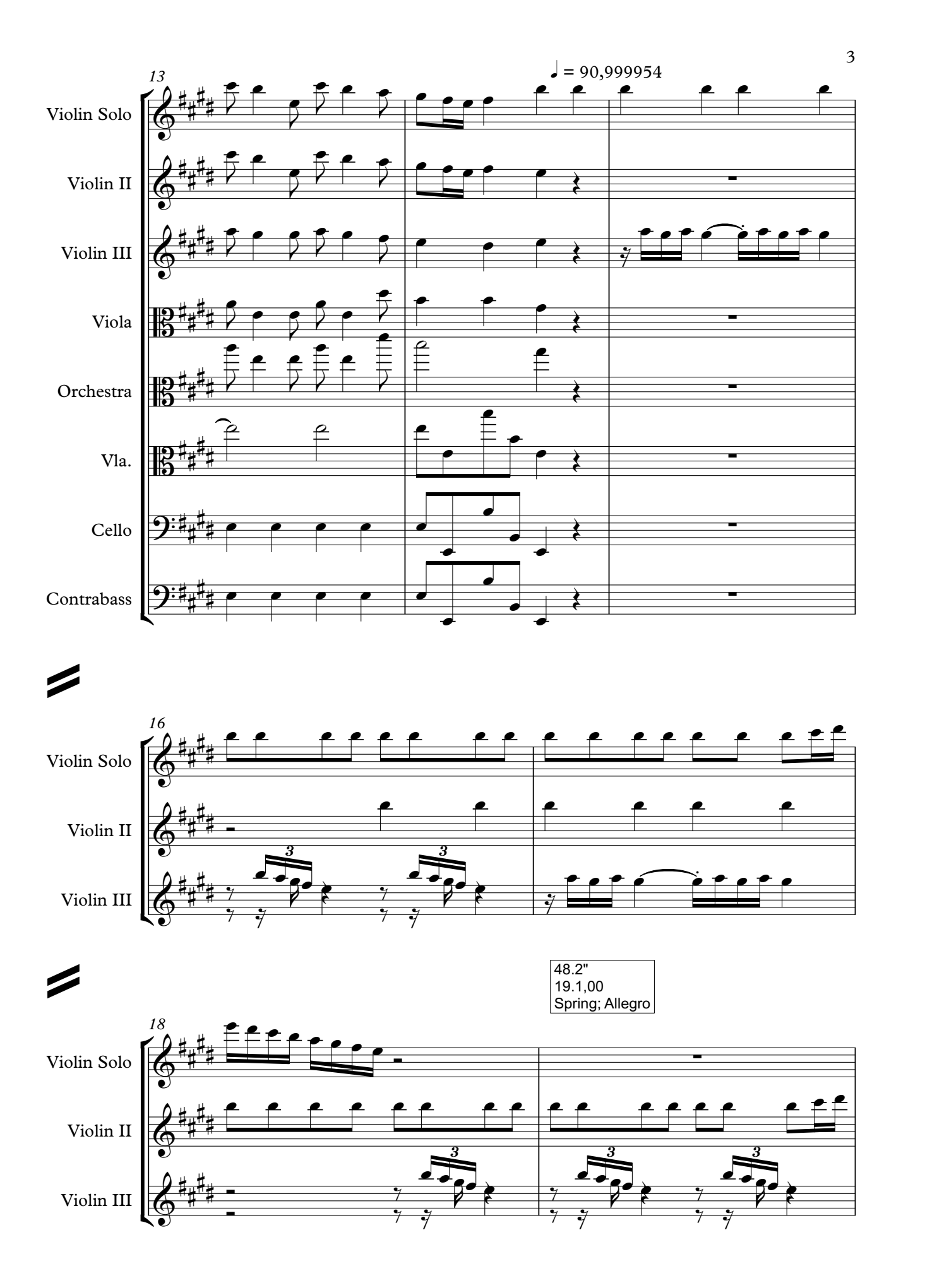

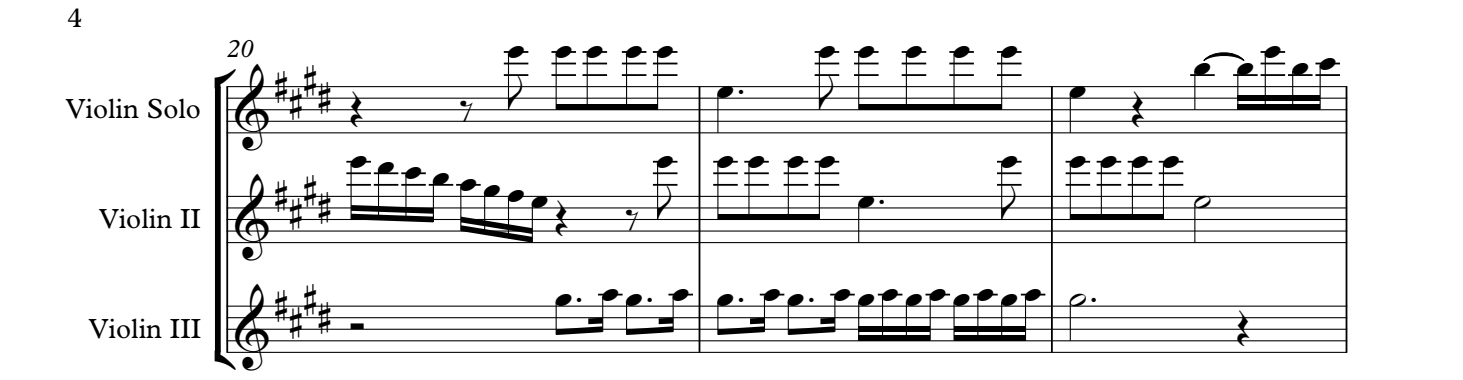

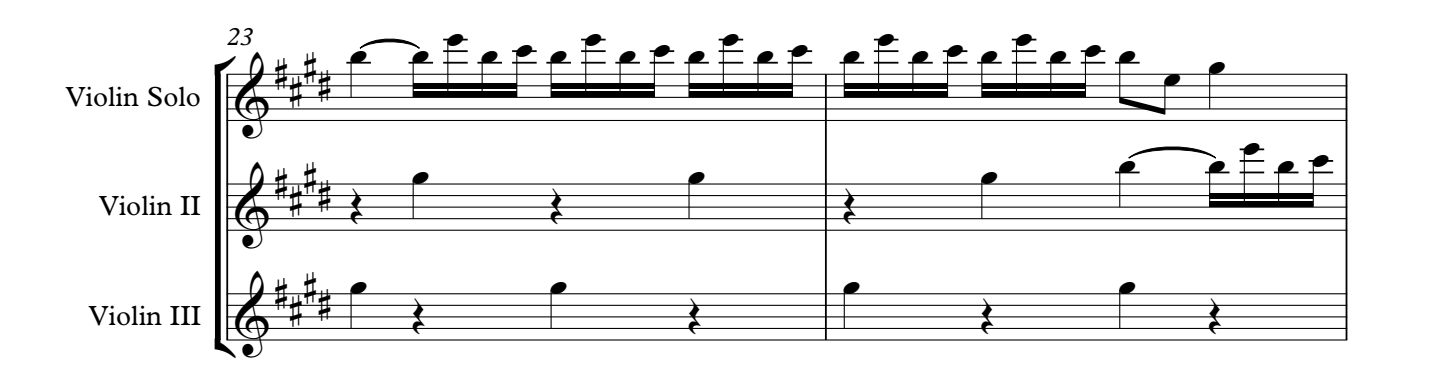

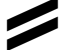

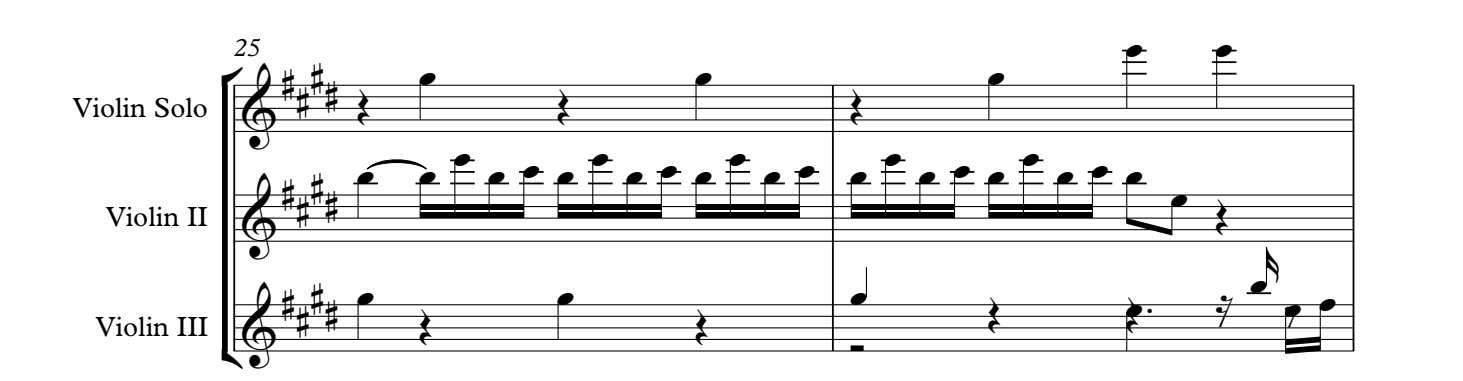

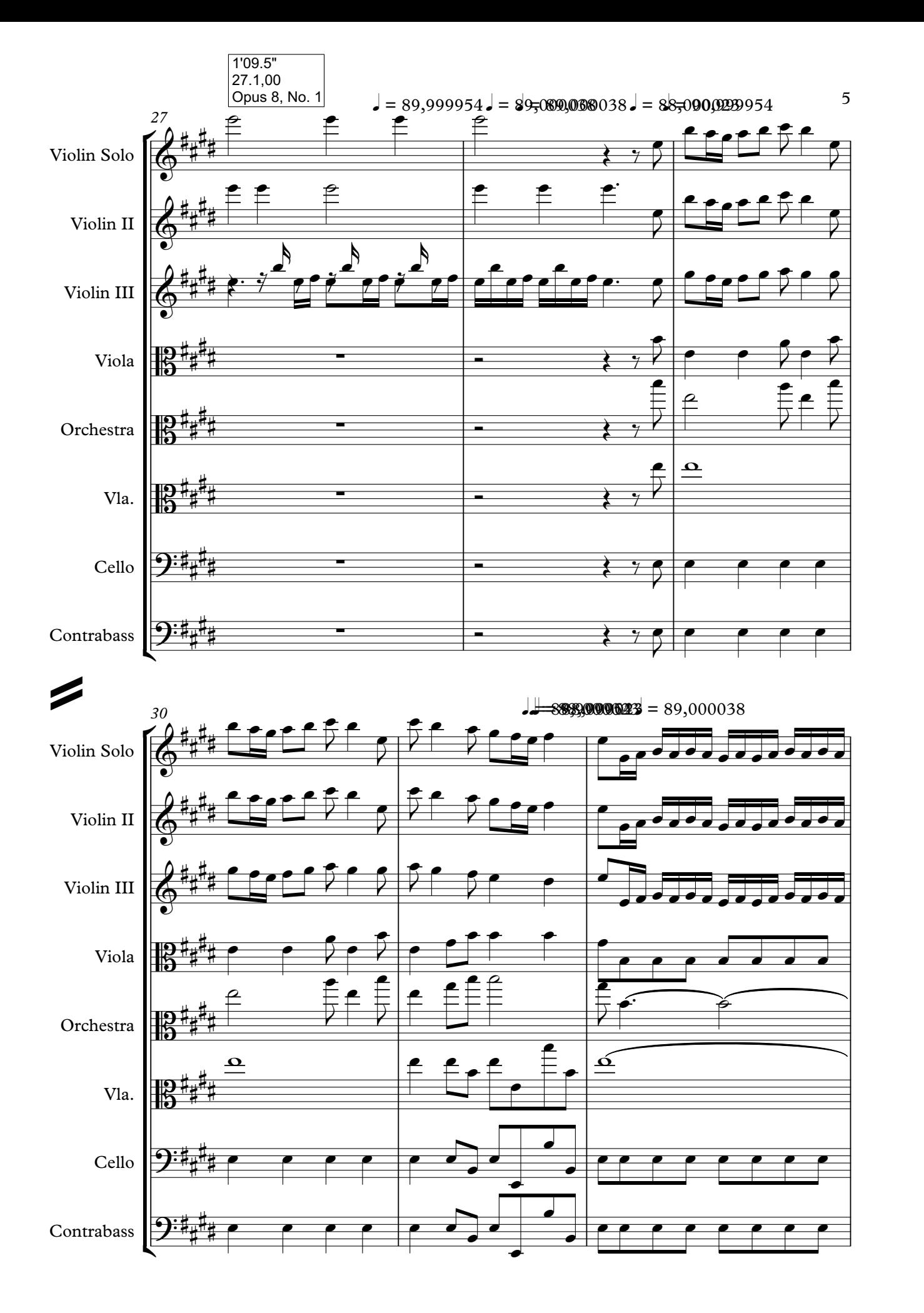

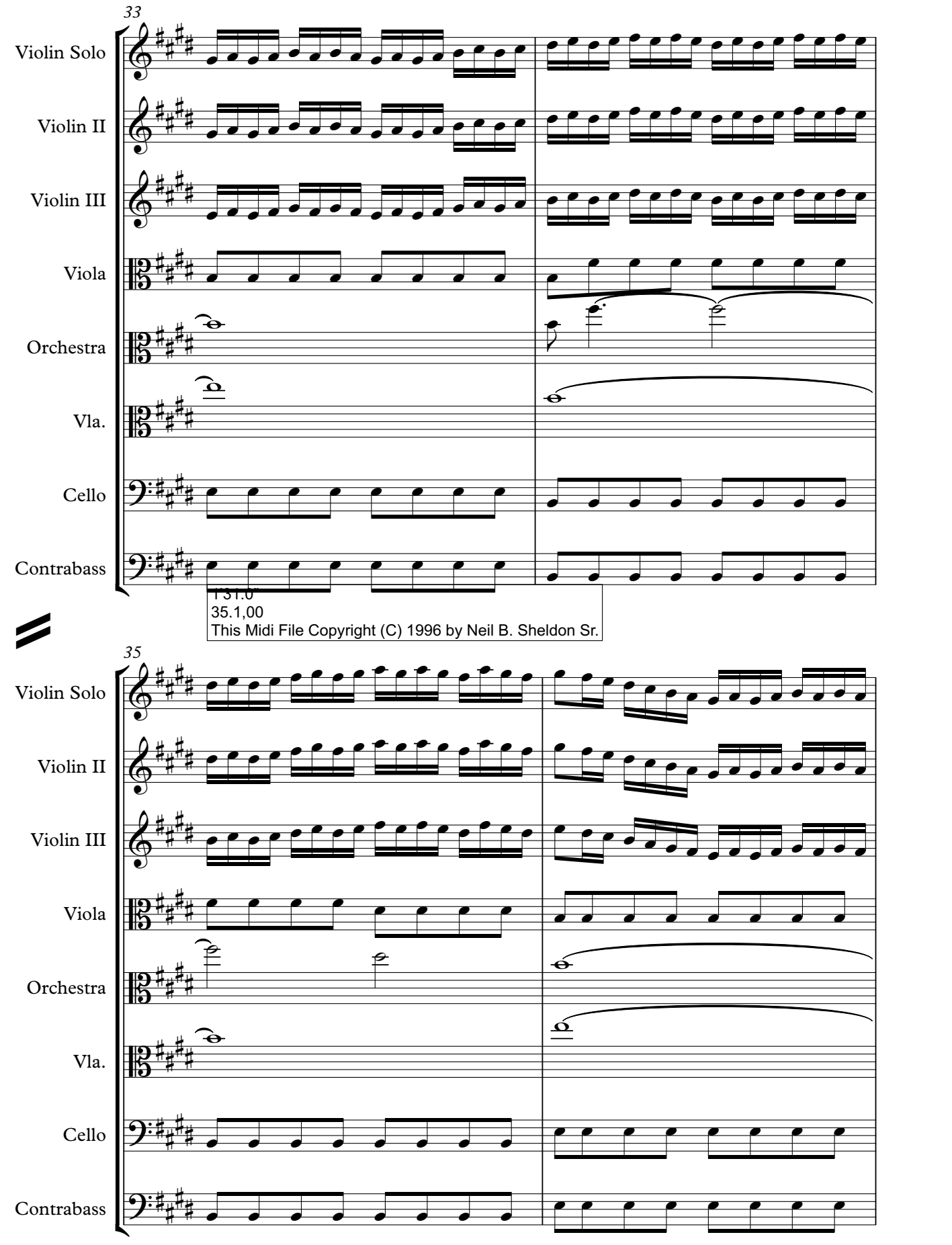

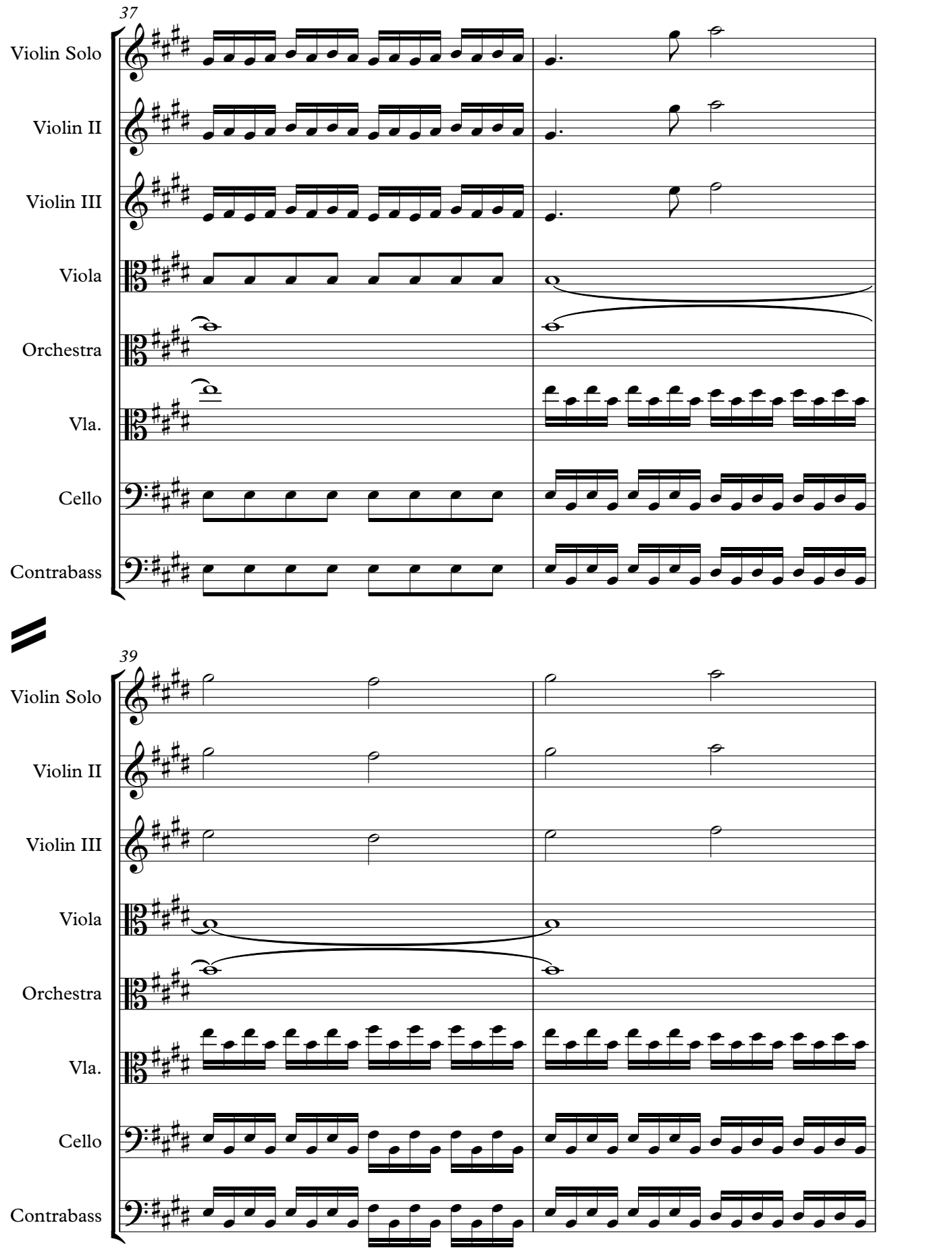

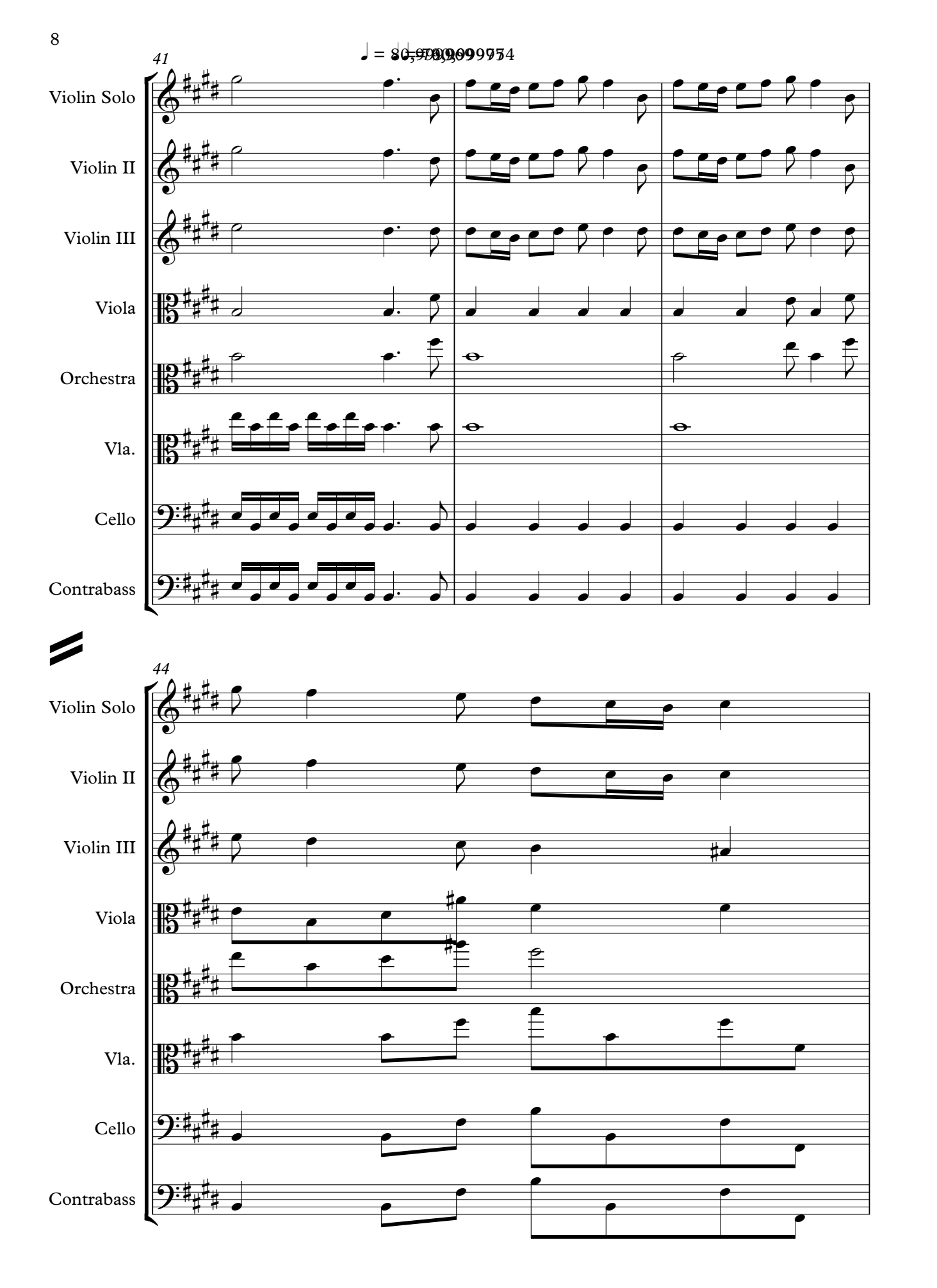

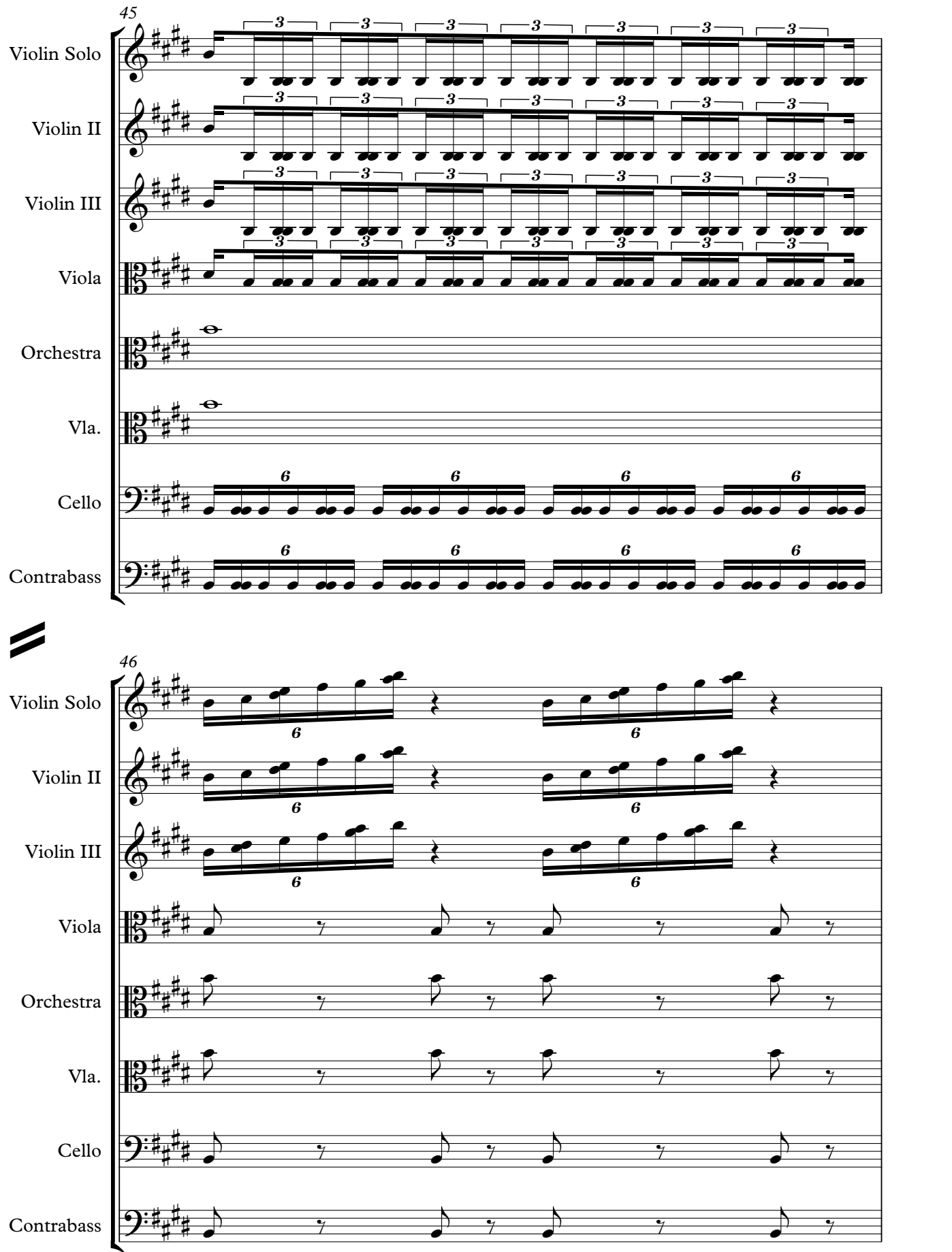

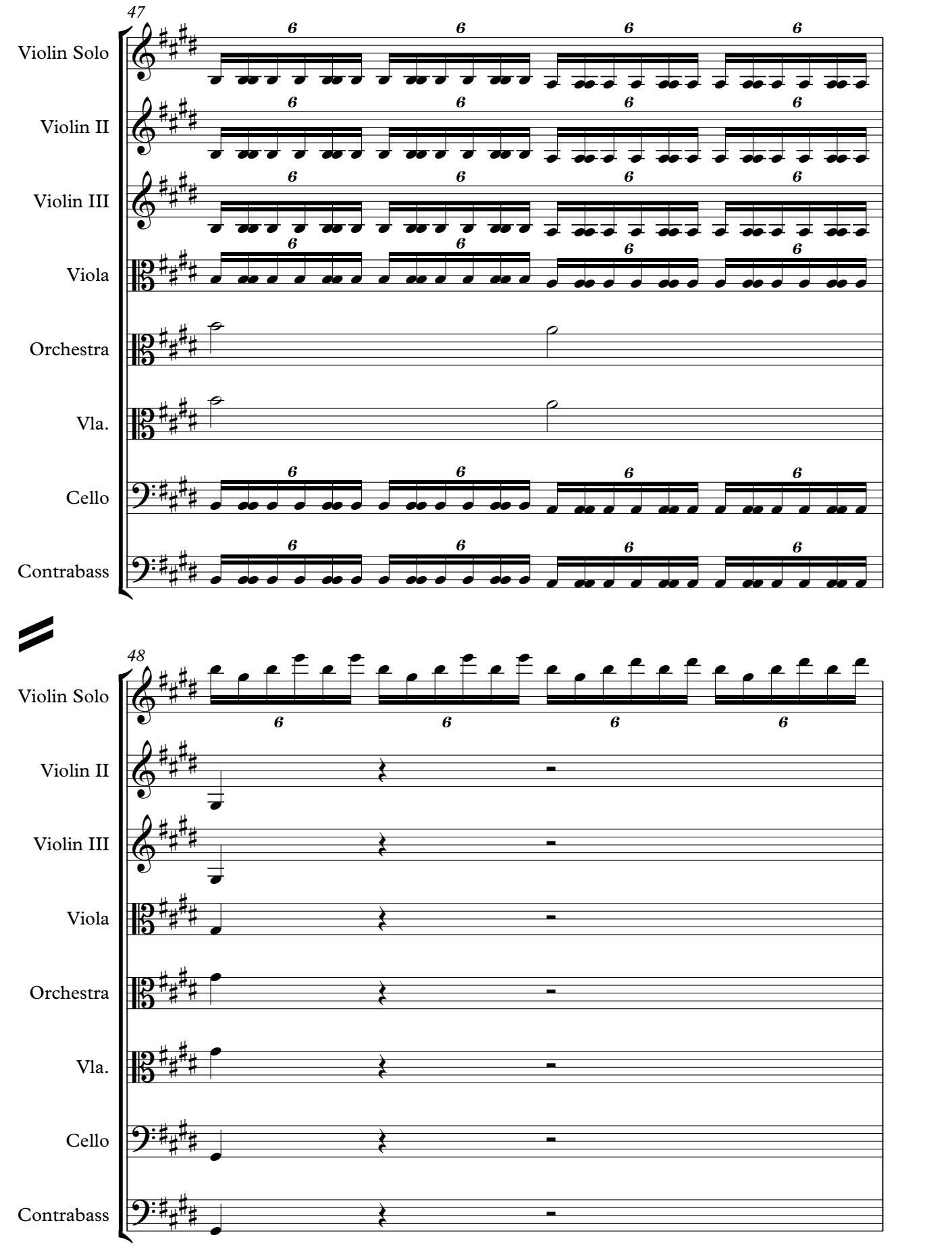

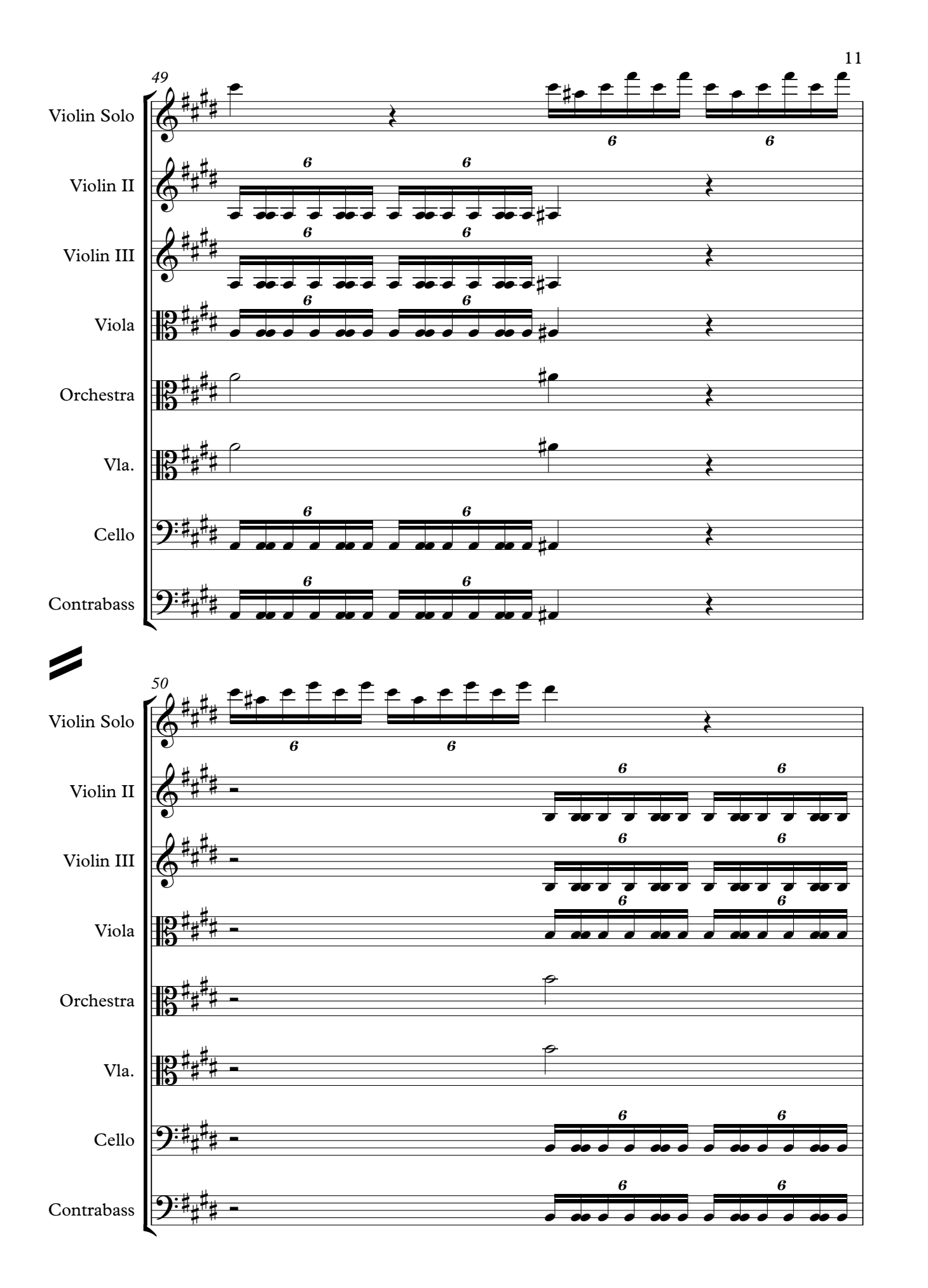

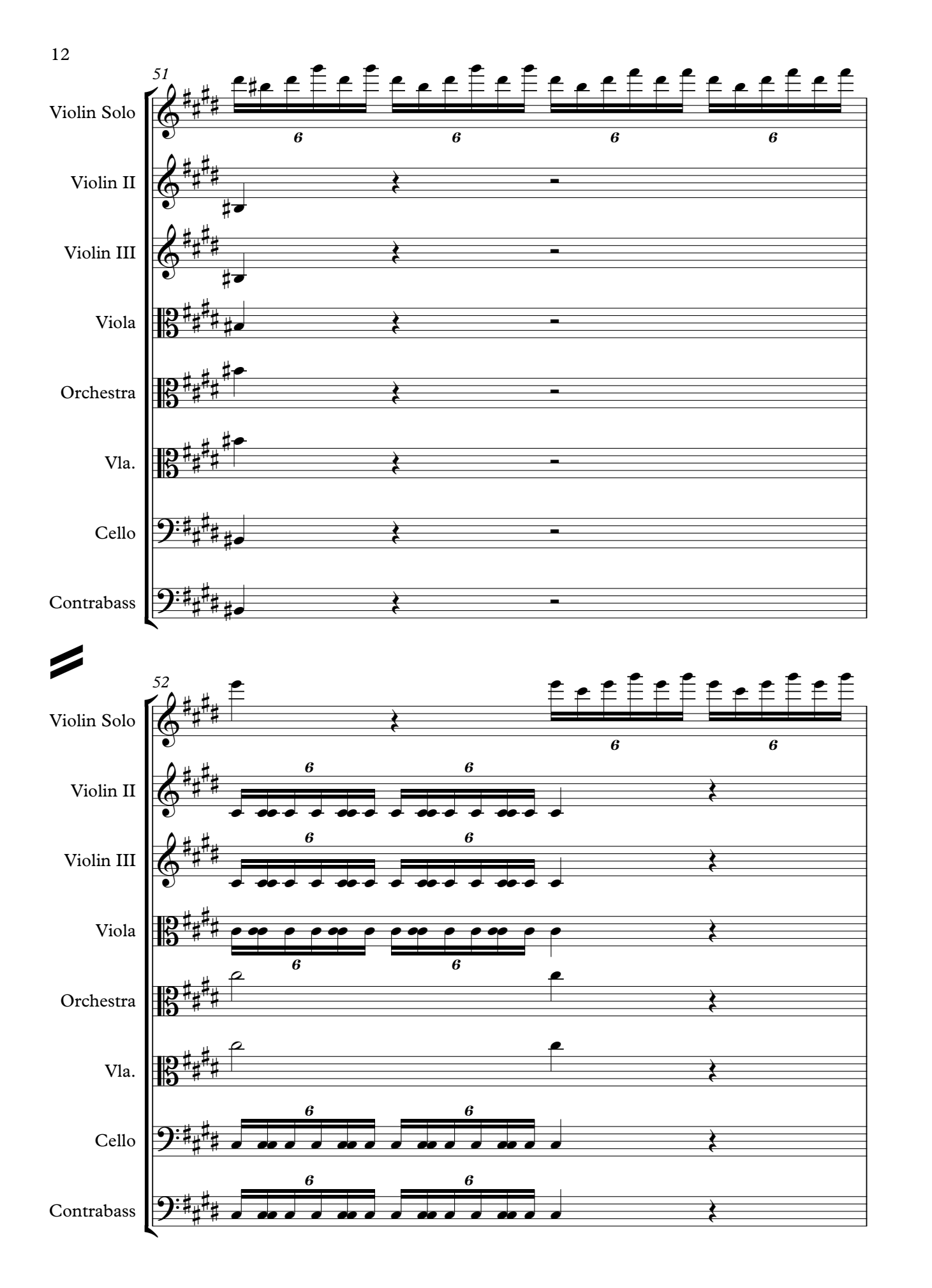

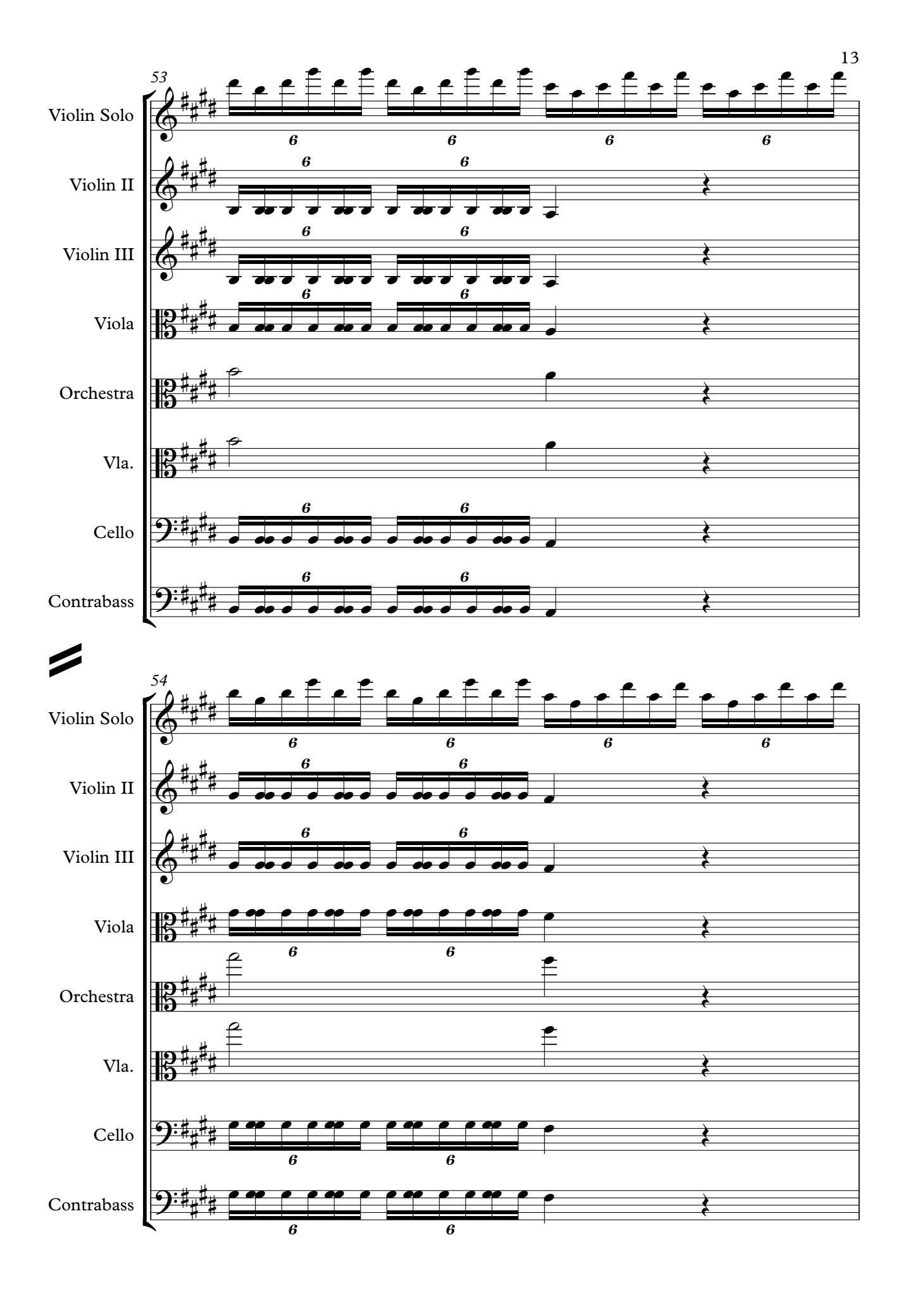

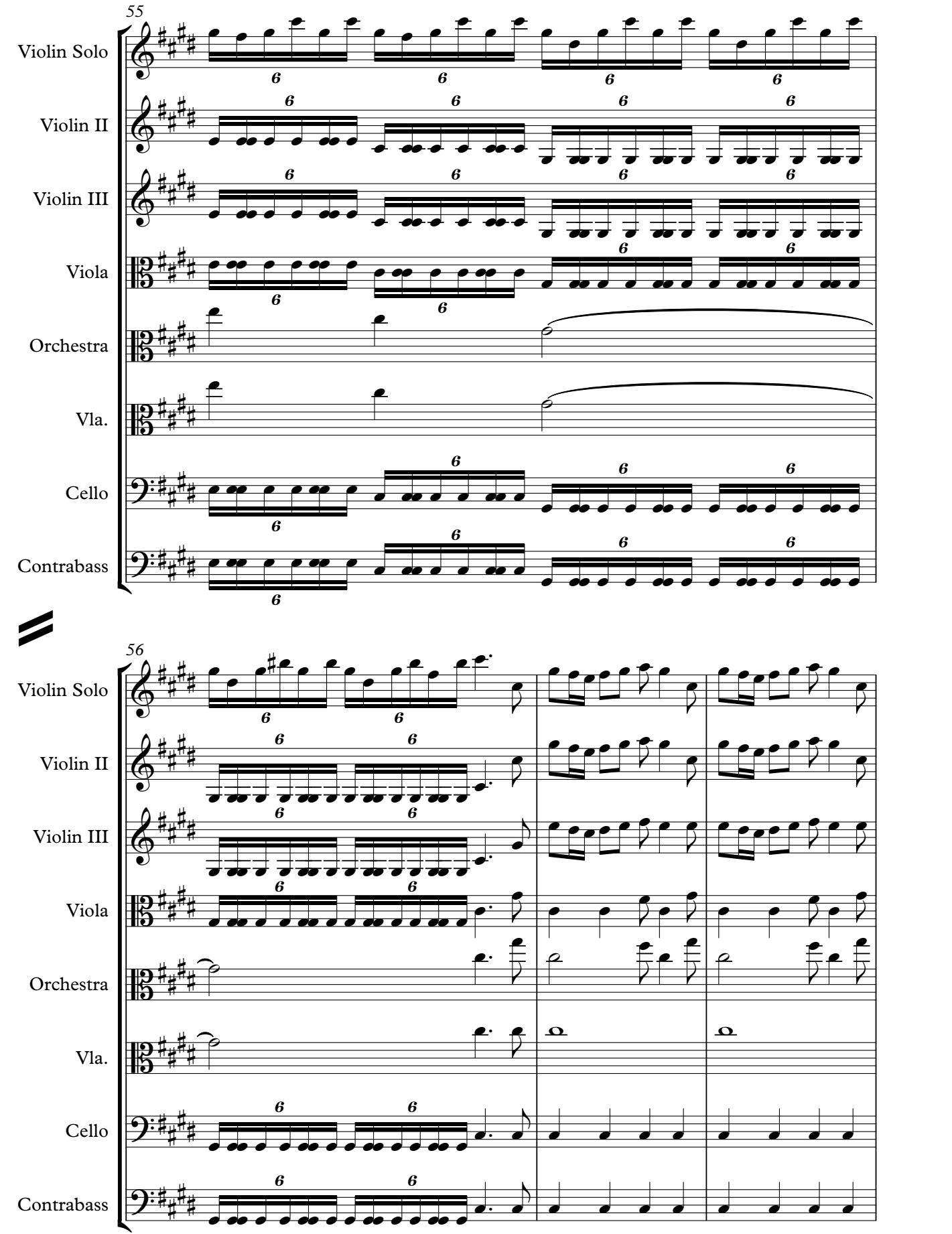

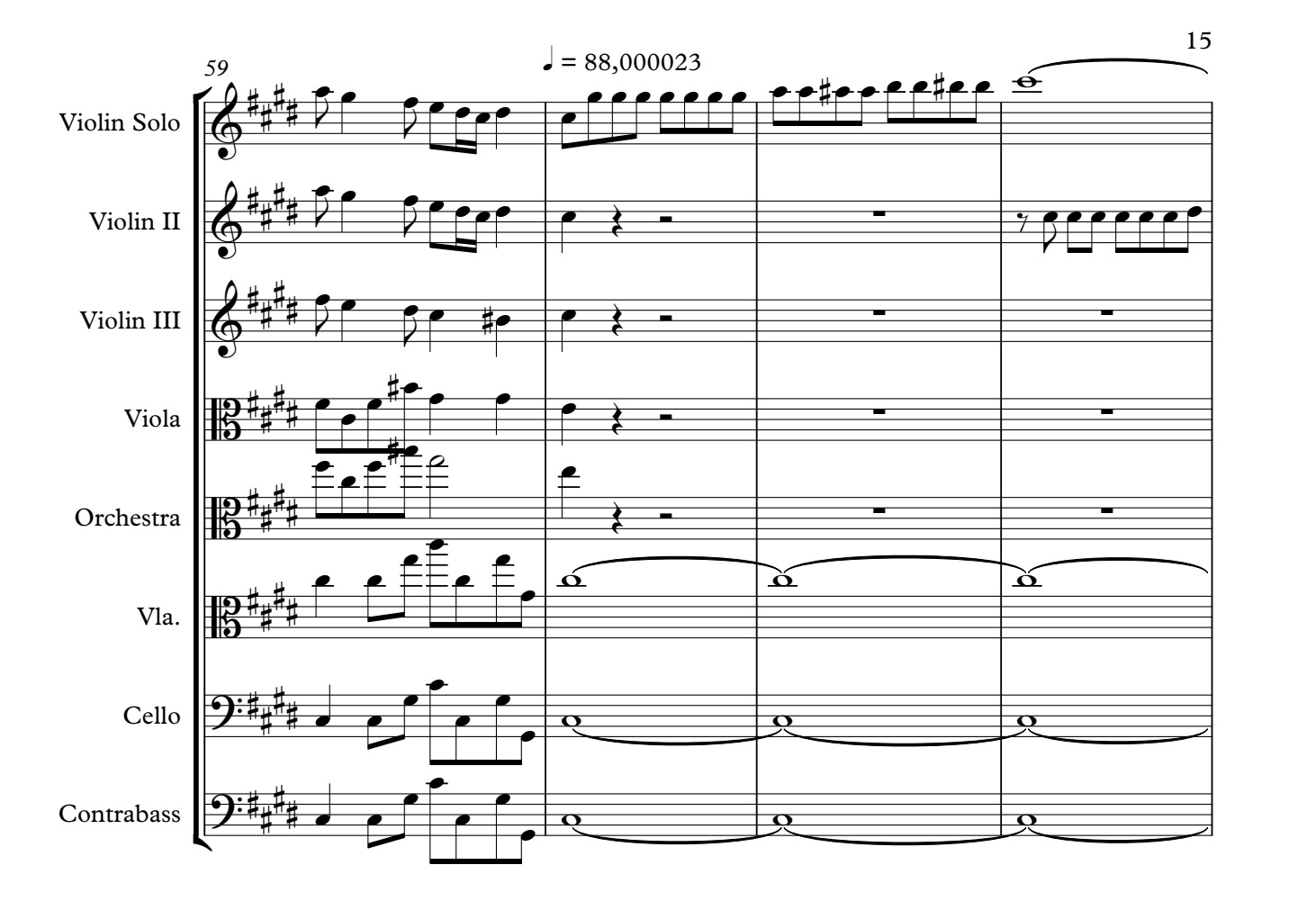

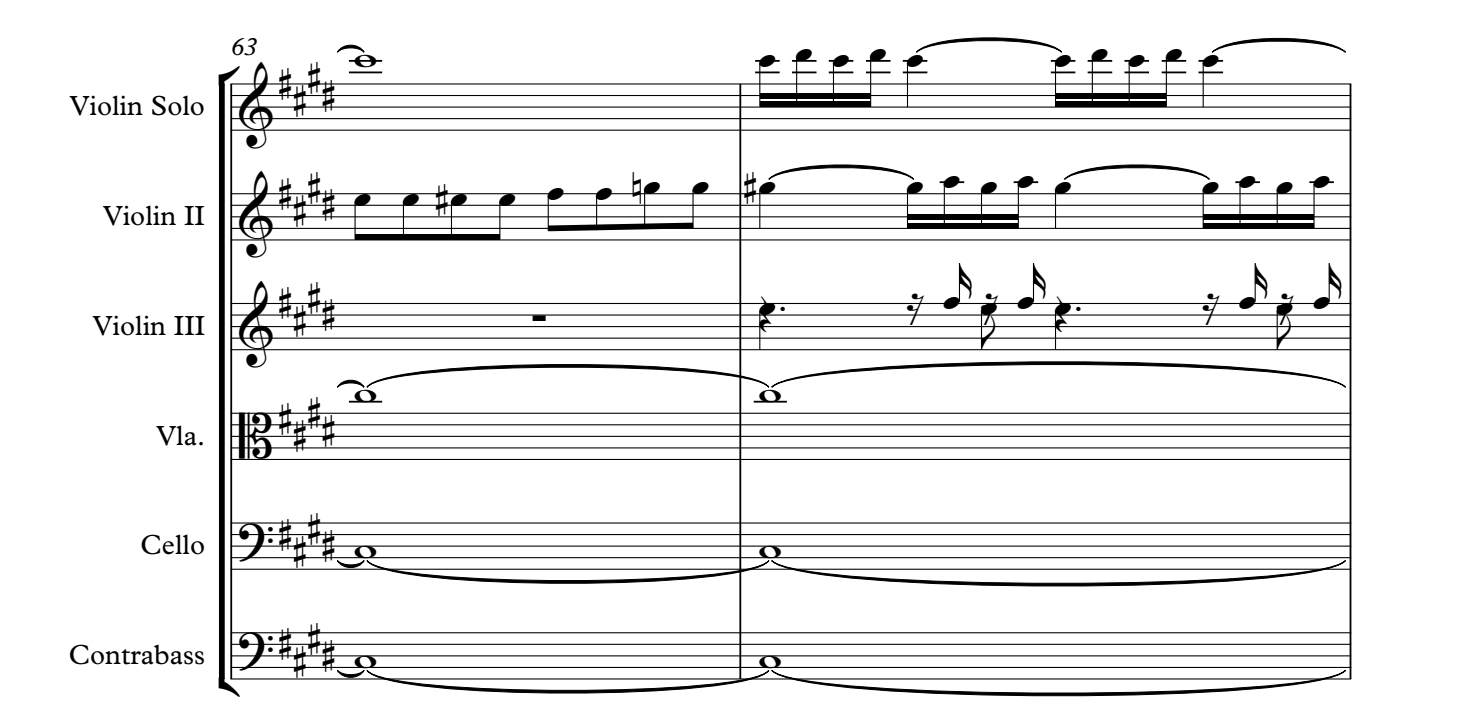

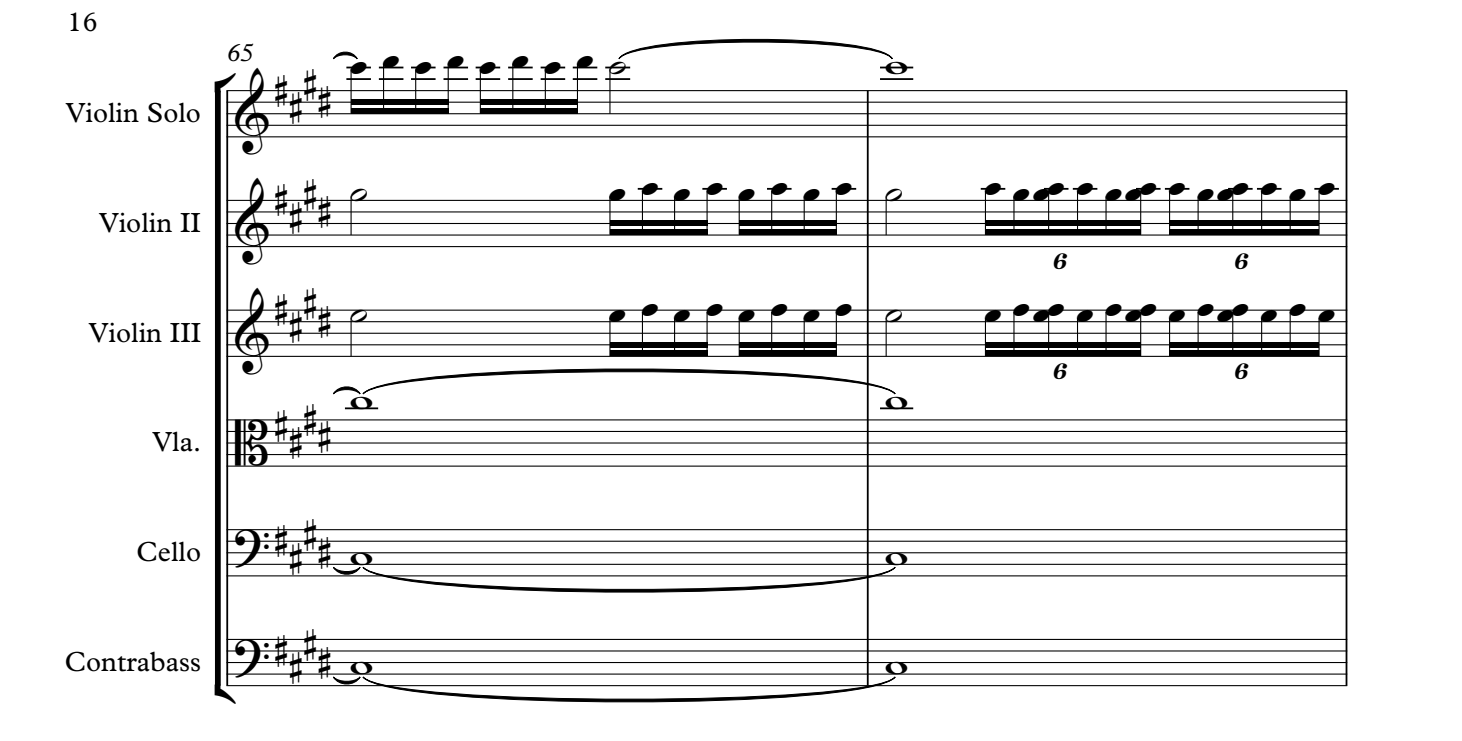

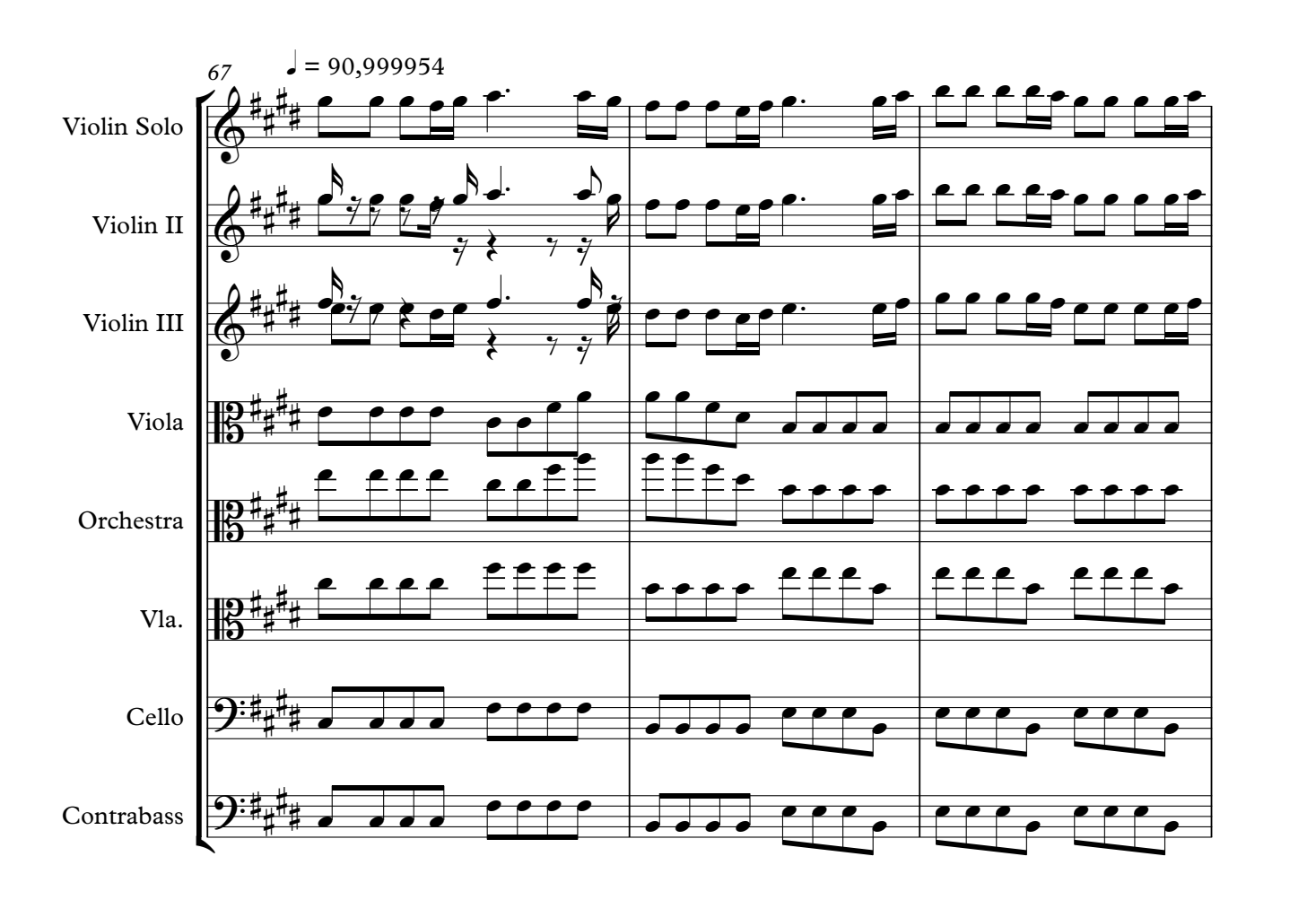

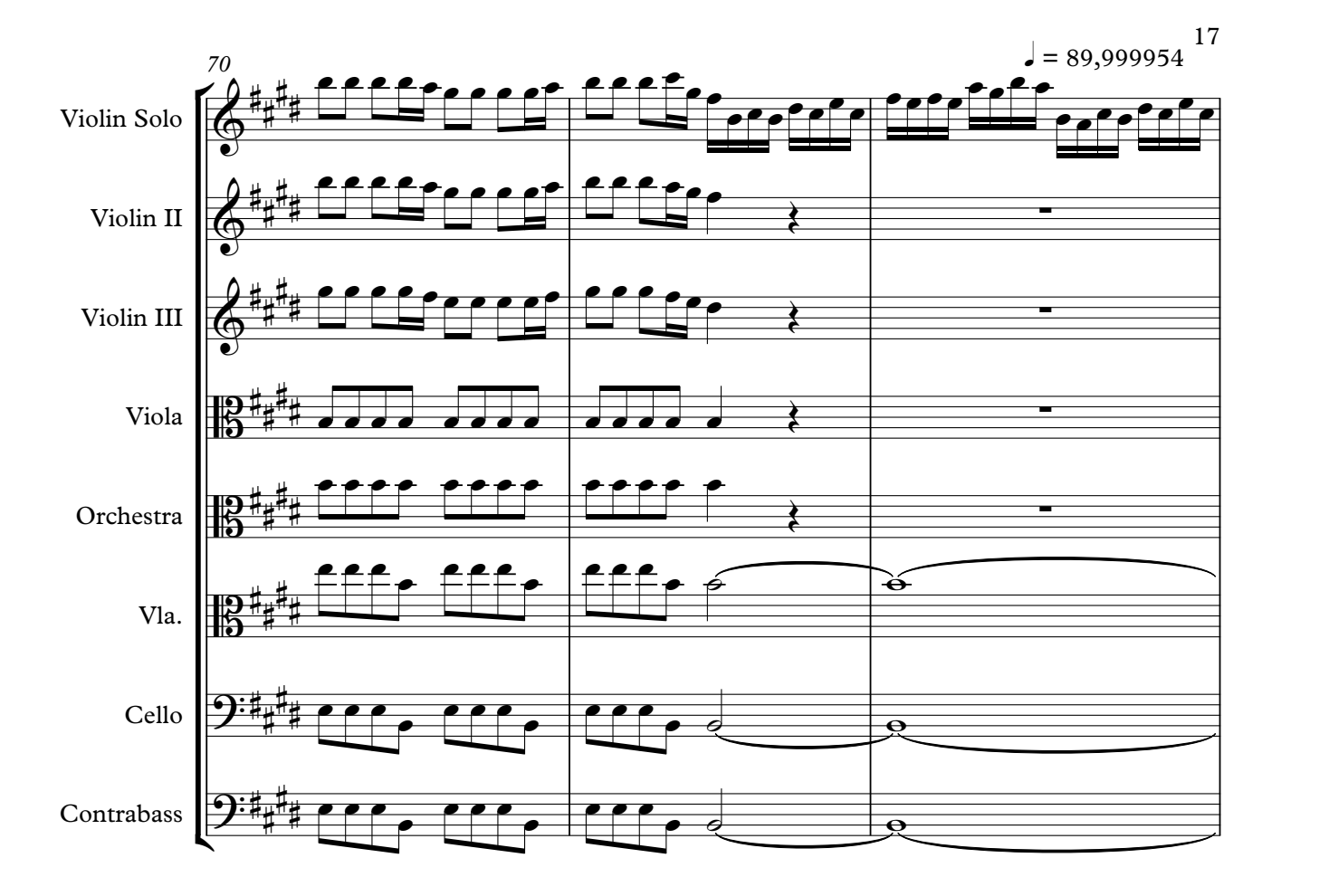

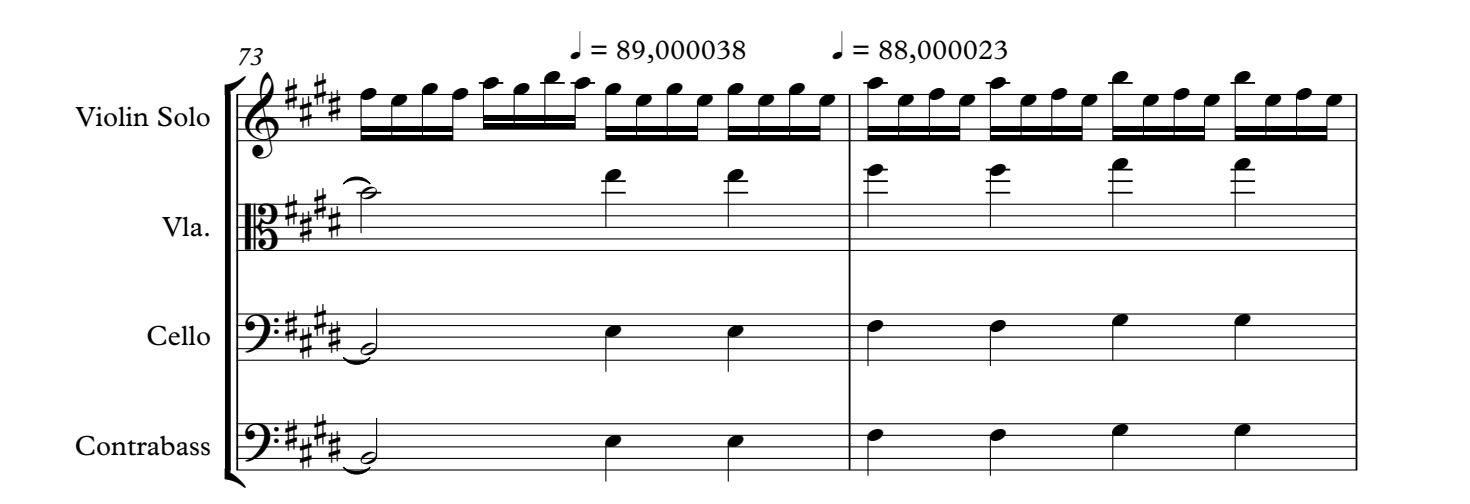

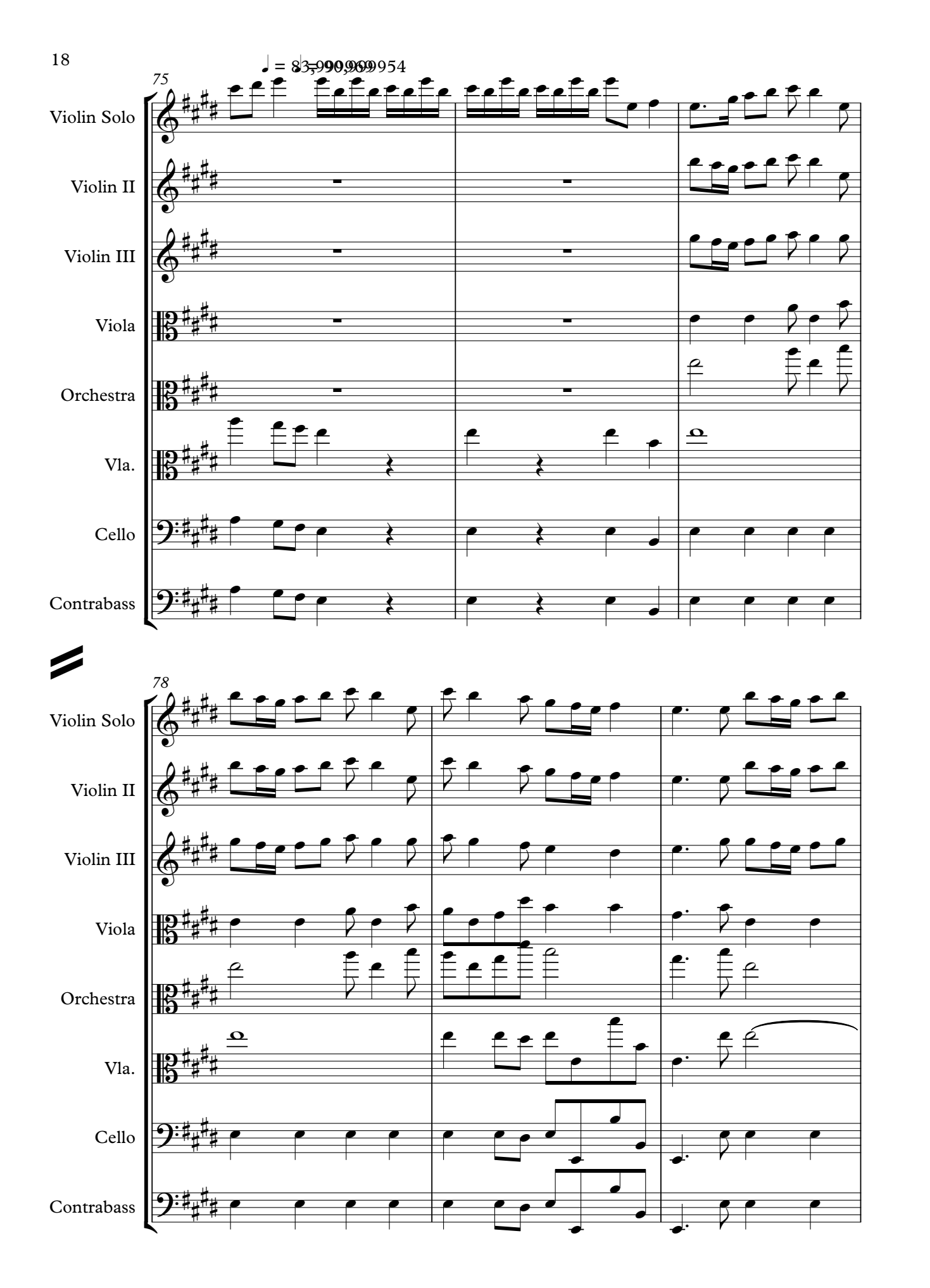

#### For Relative Scopen ville Pata Entra Consinant **PN** for Vib

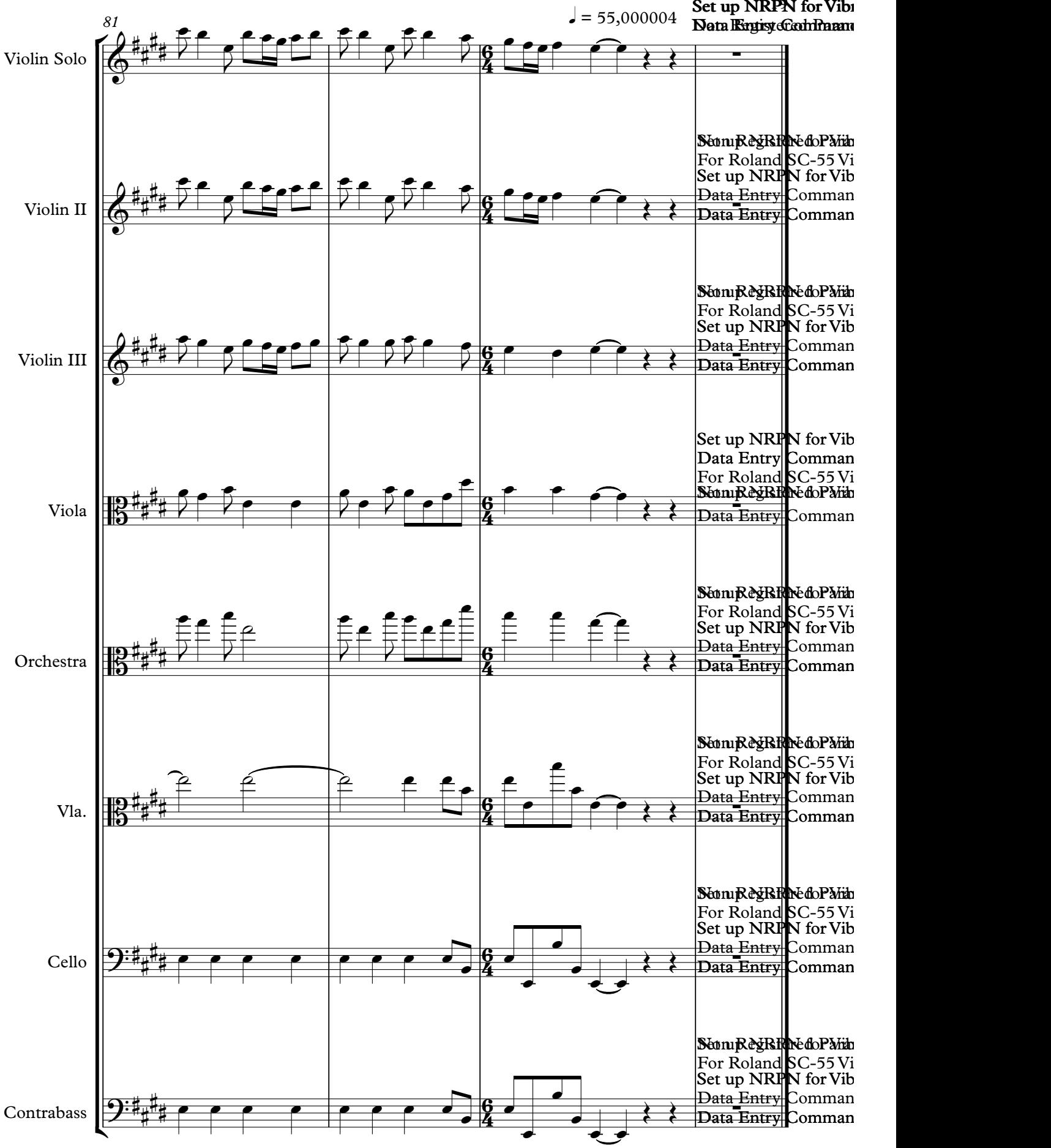

# Violin Solo

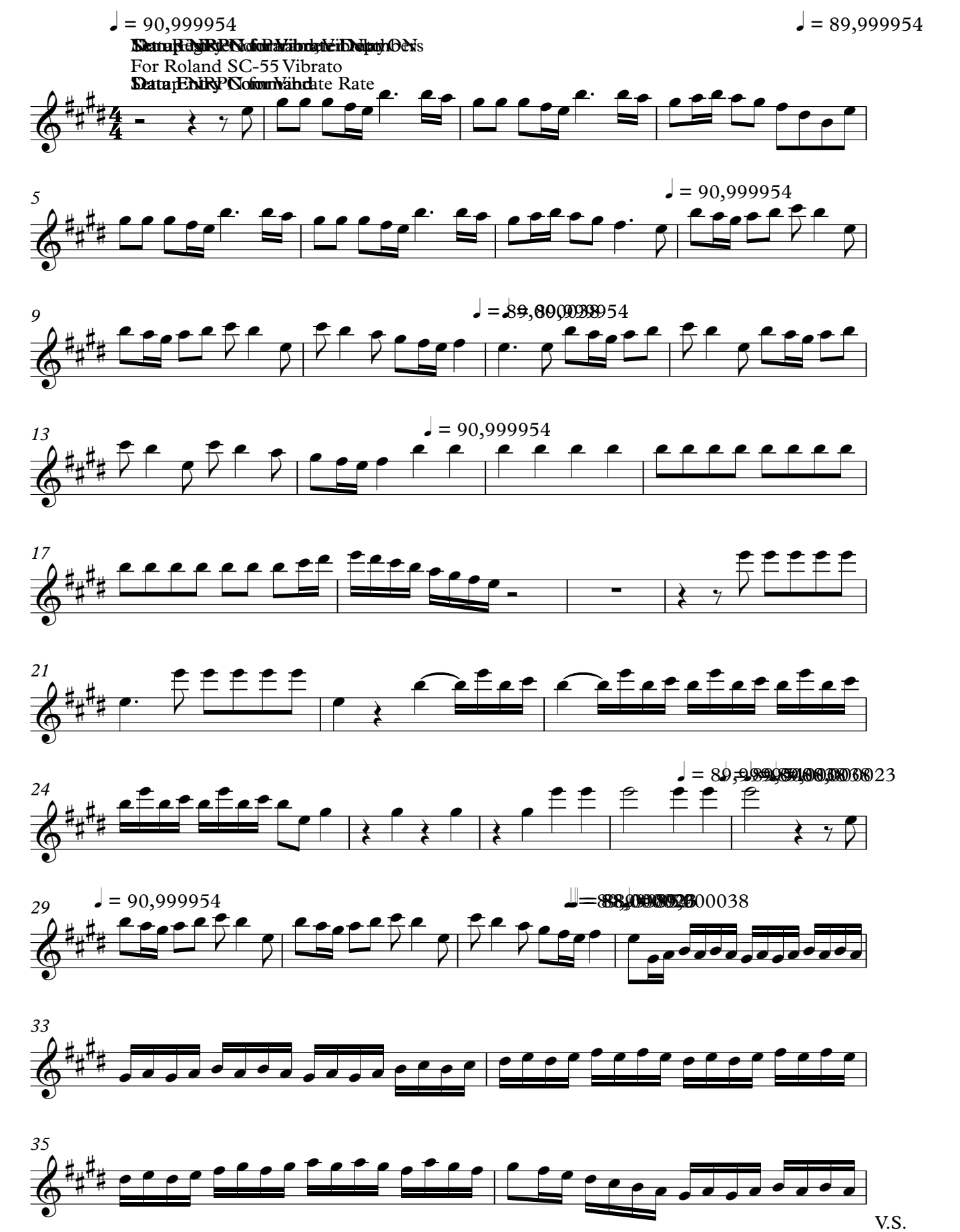

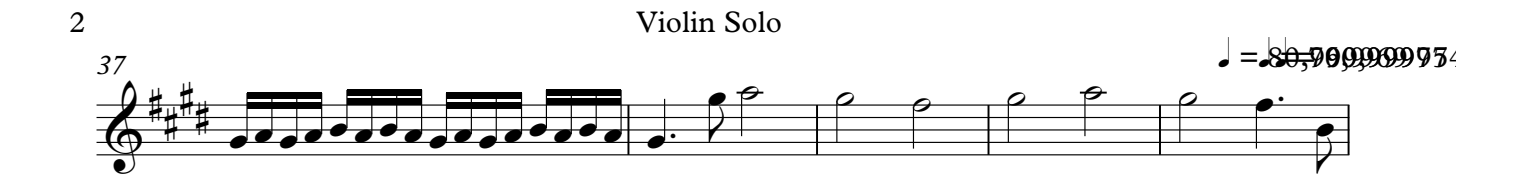

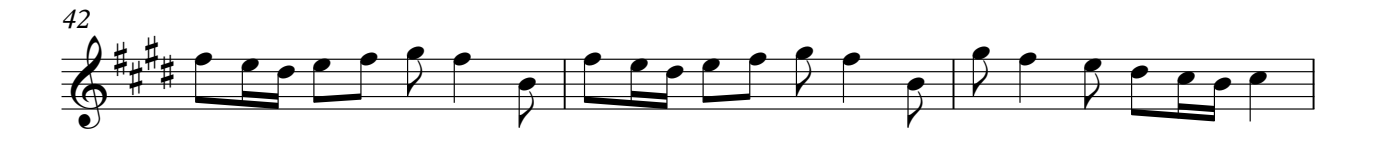

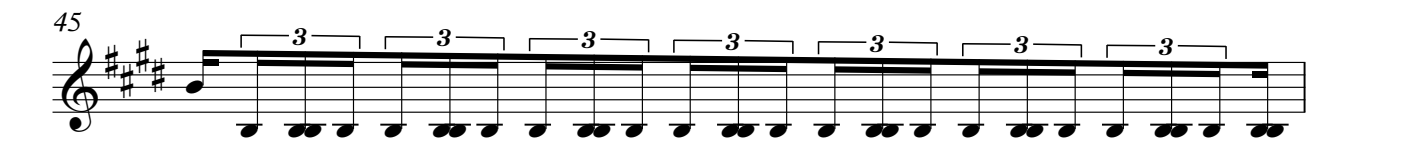

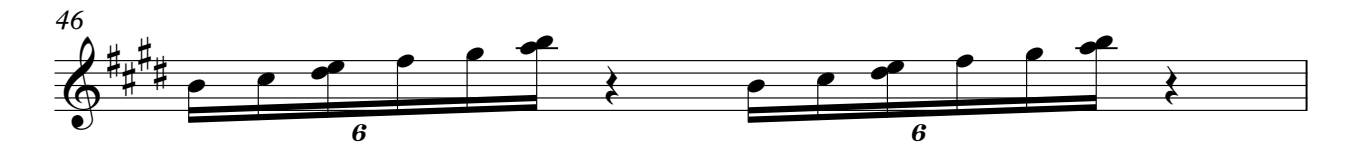

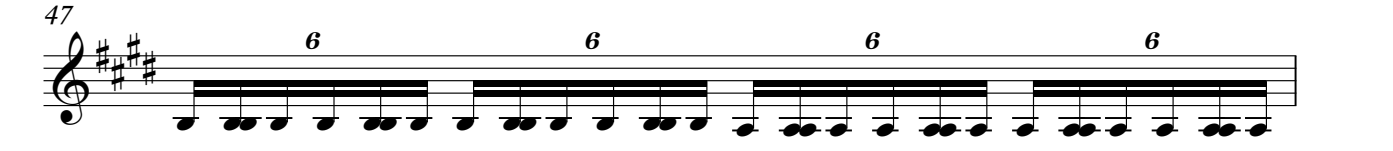

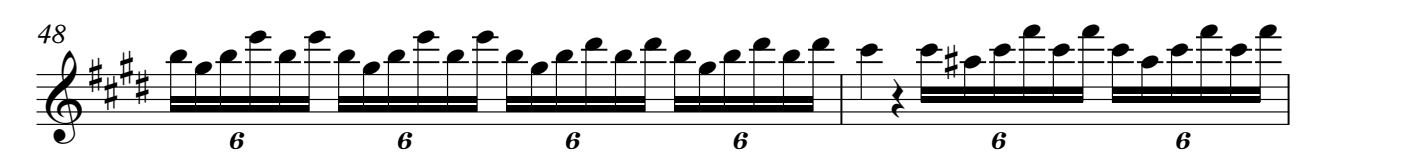

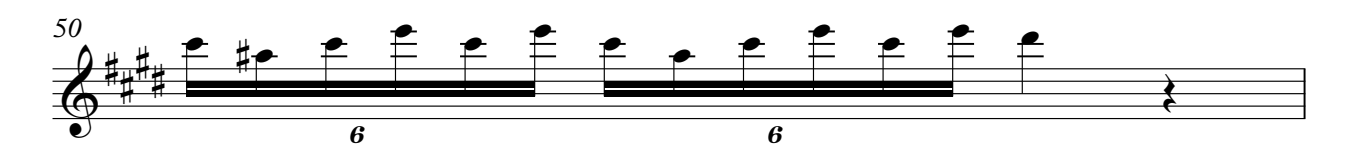

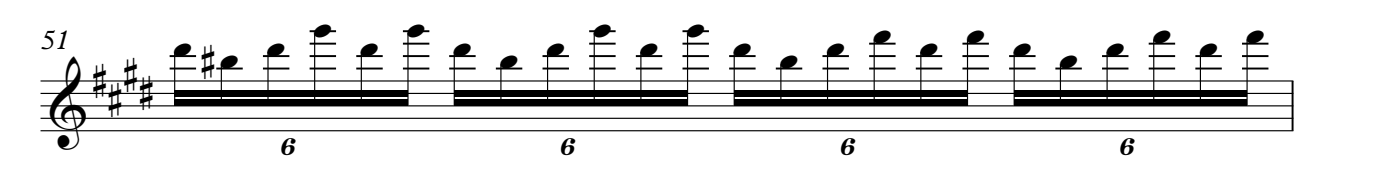

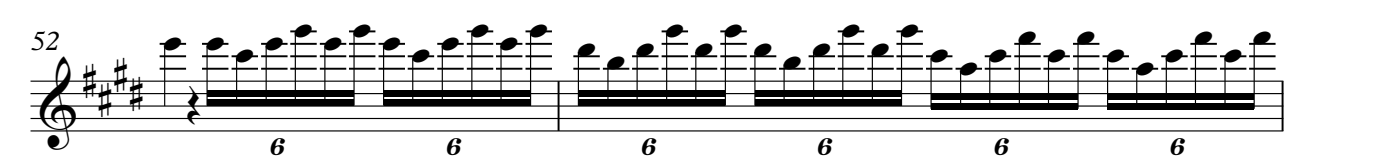

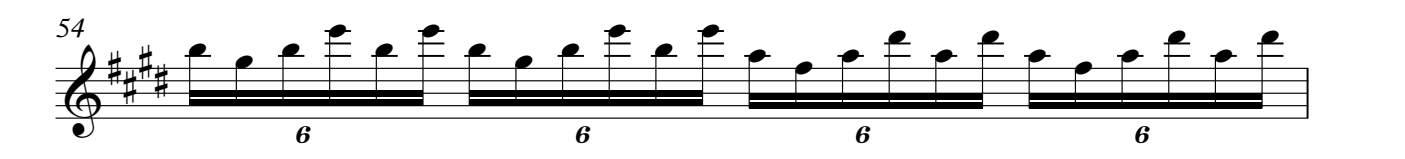

Violin Solo 3

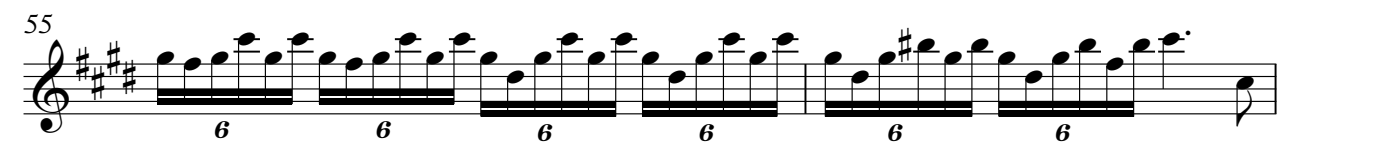

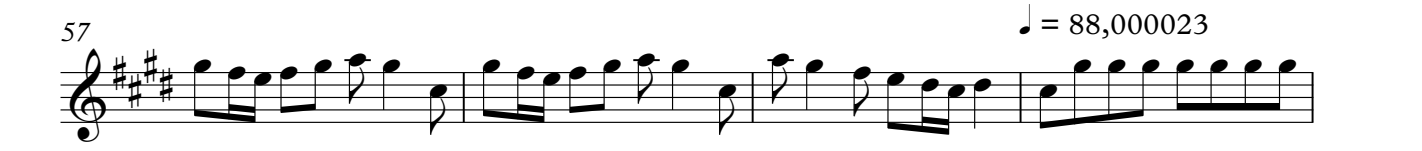

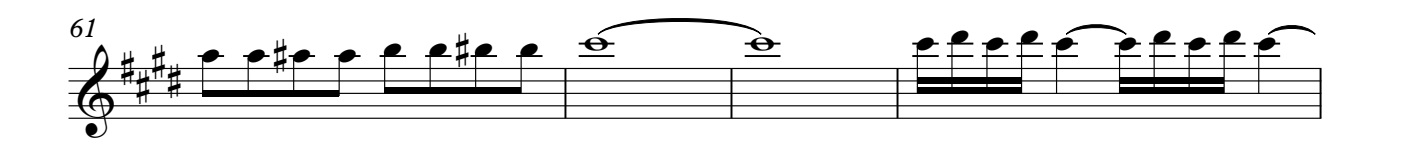

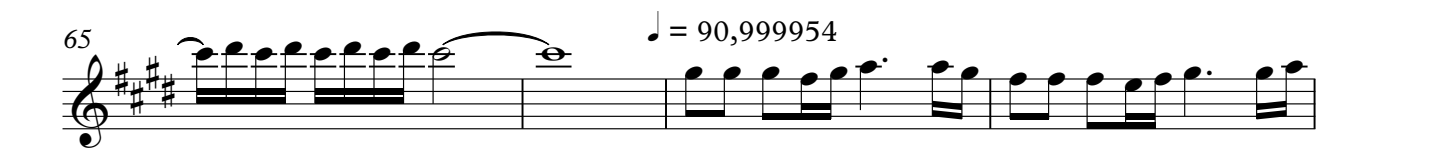

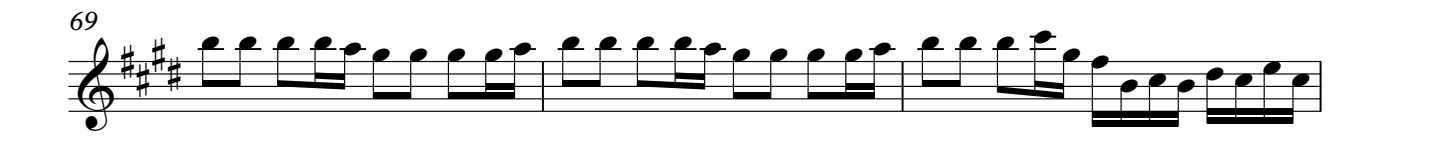

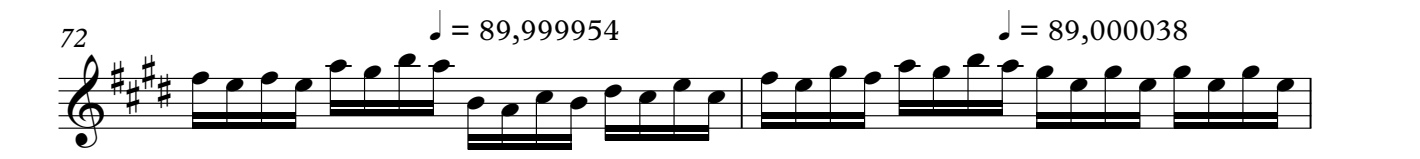

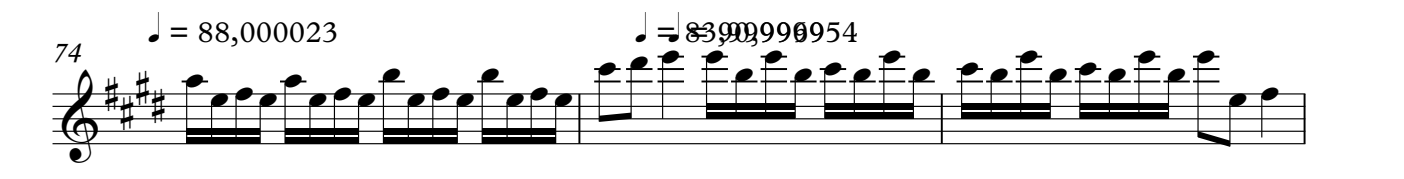

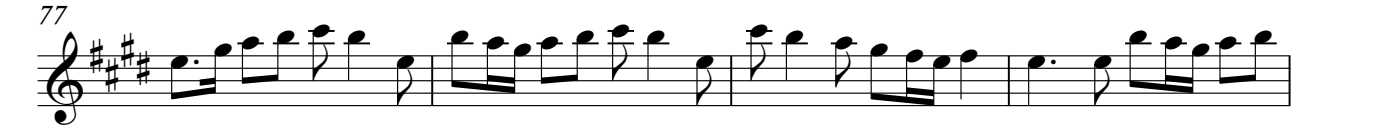

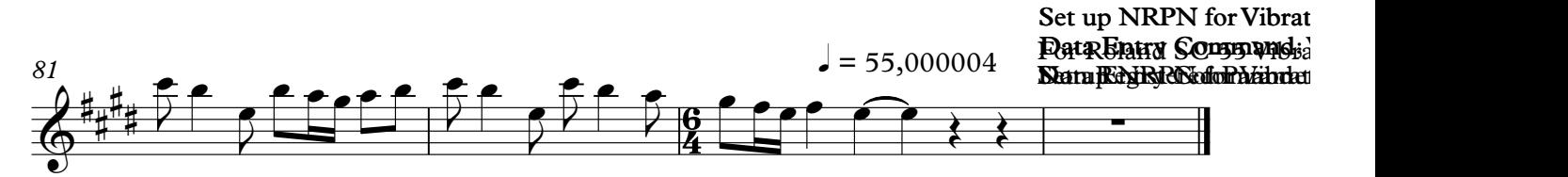

## Violin II

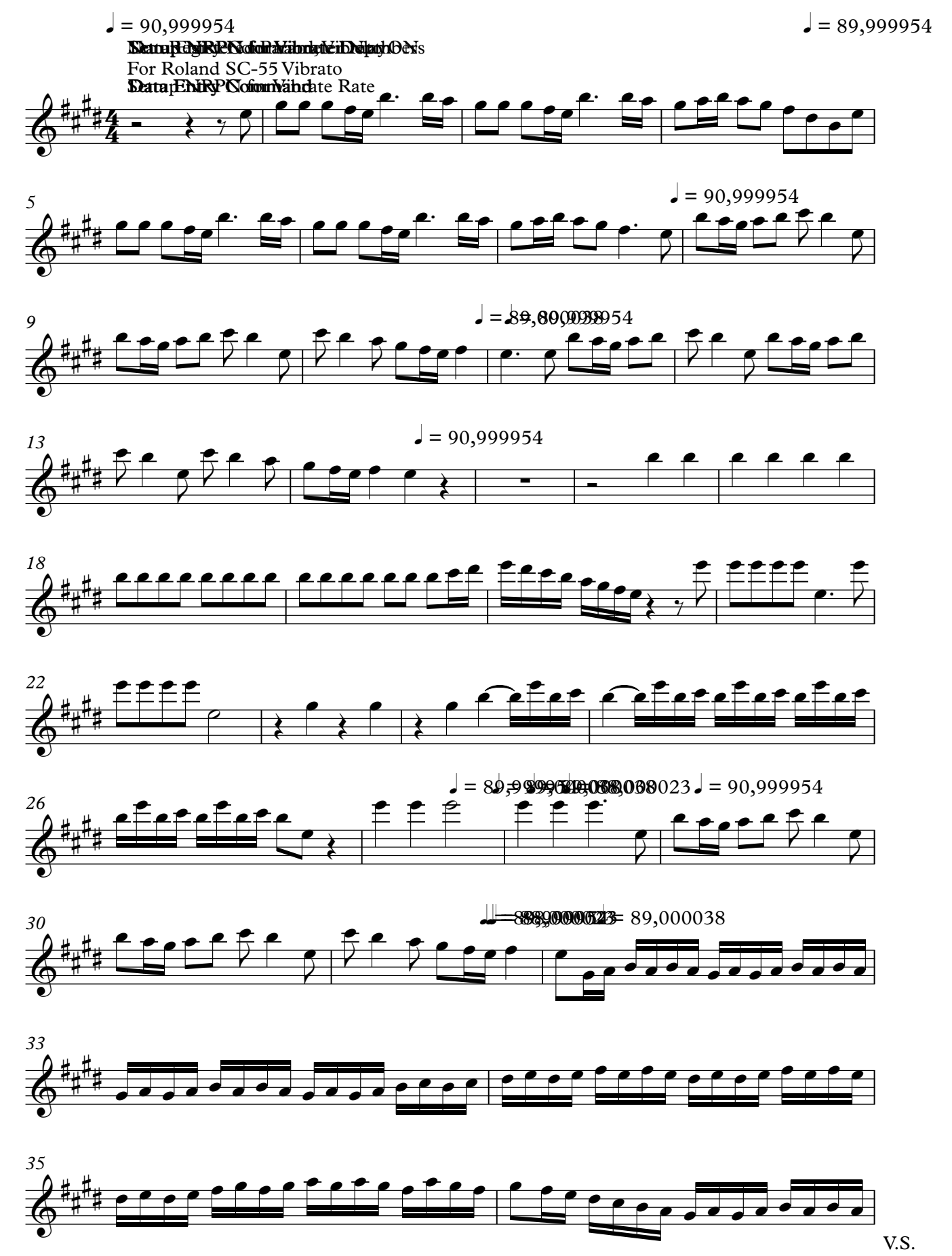

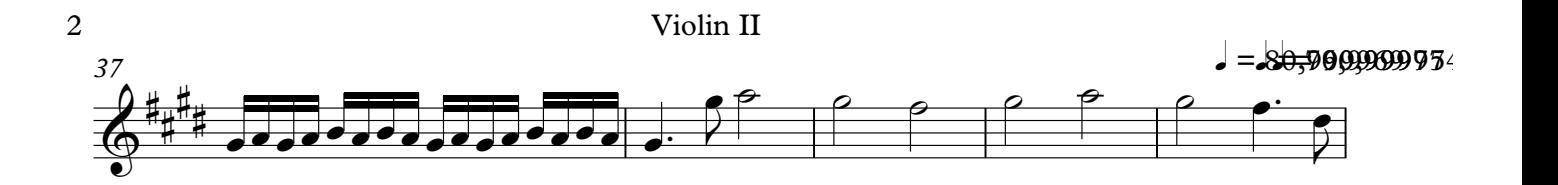

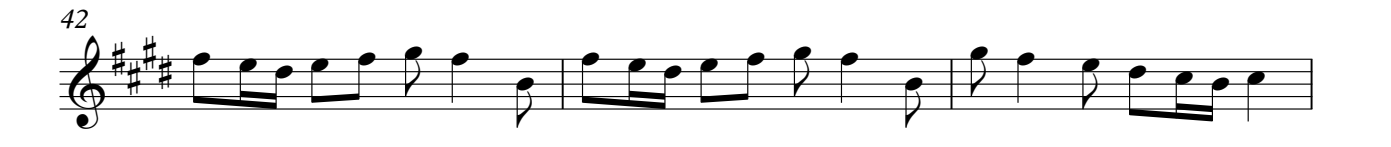

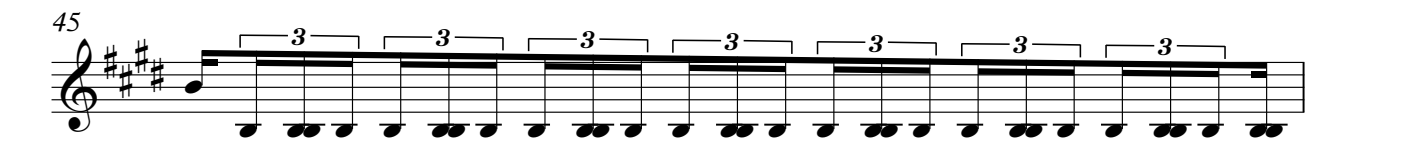

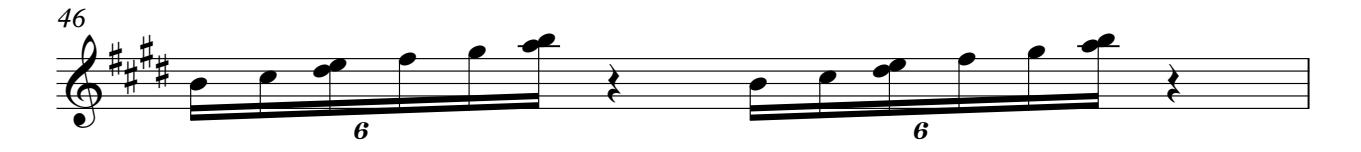

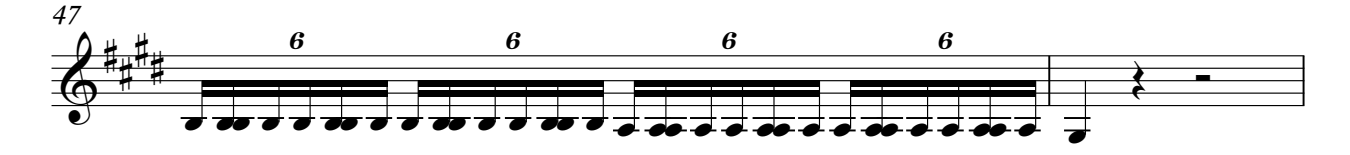

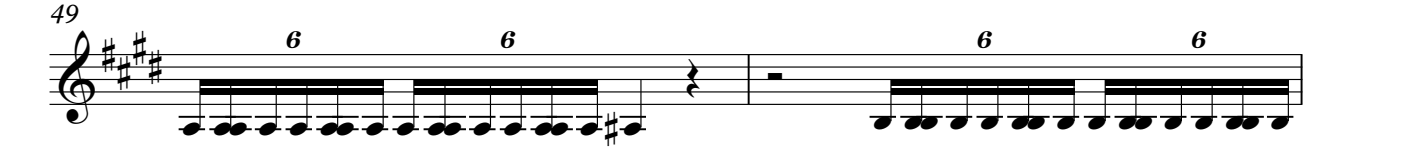

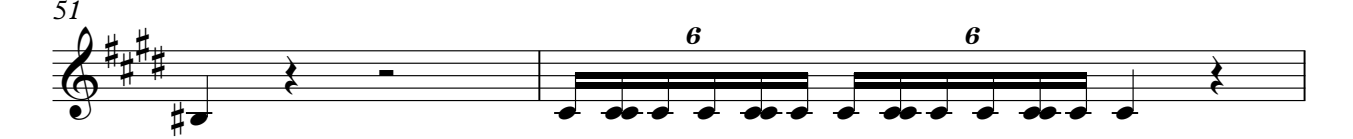

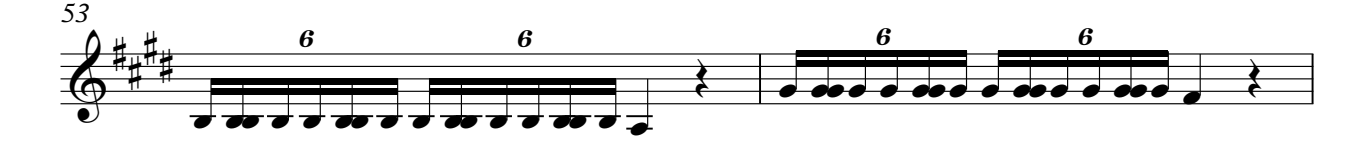

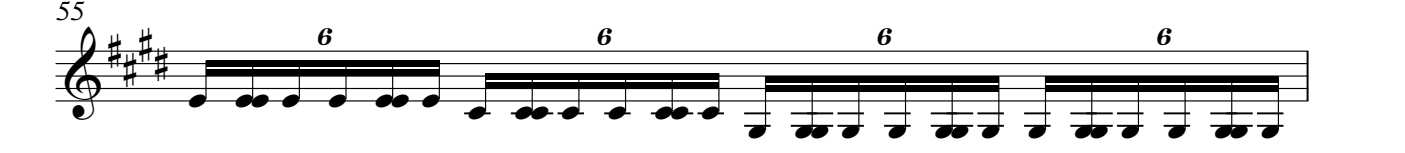

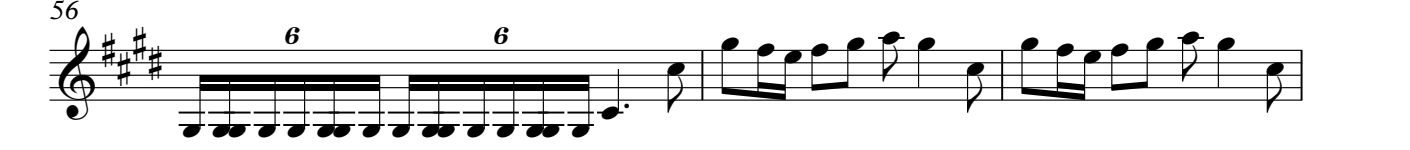

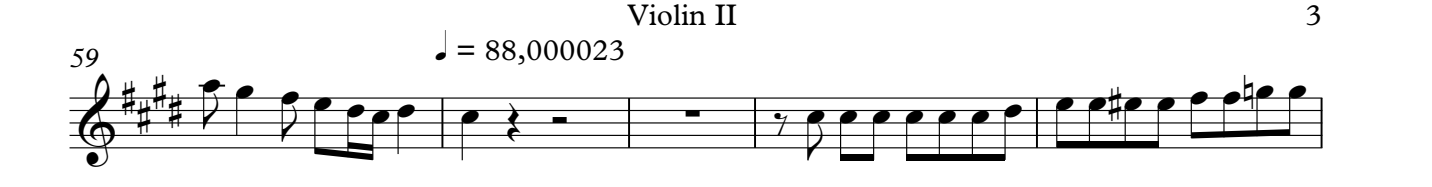

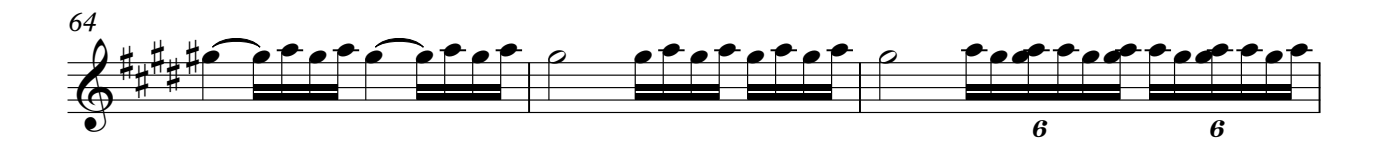

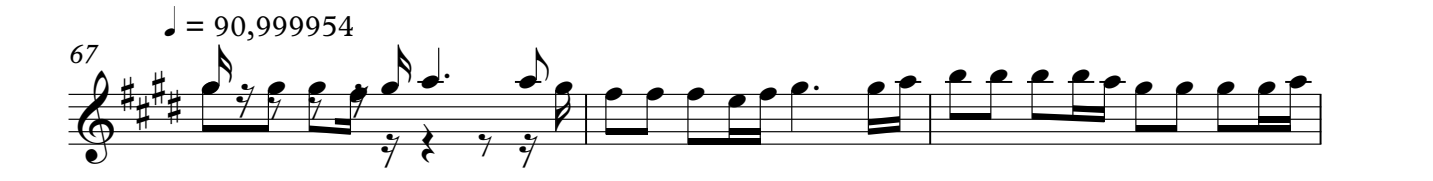

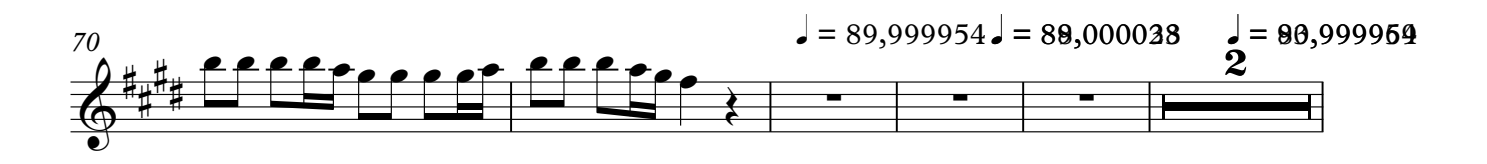

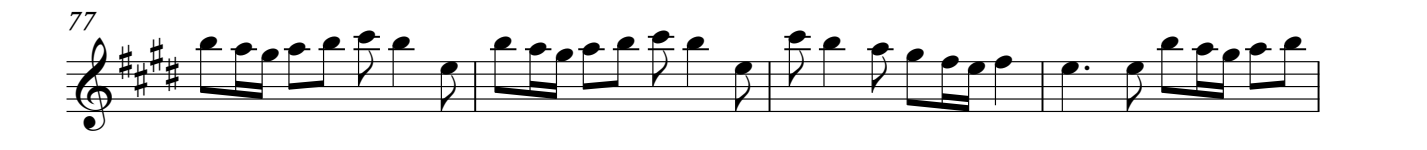

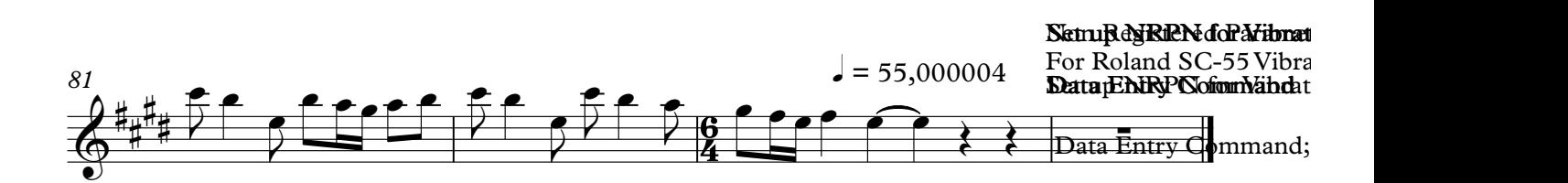

# Violin III

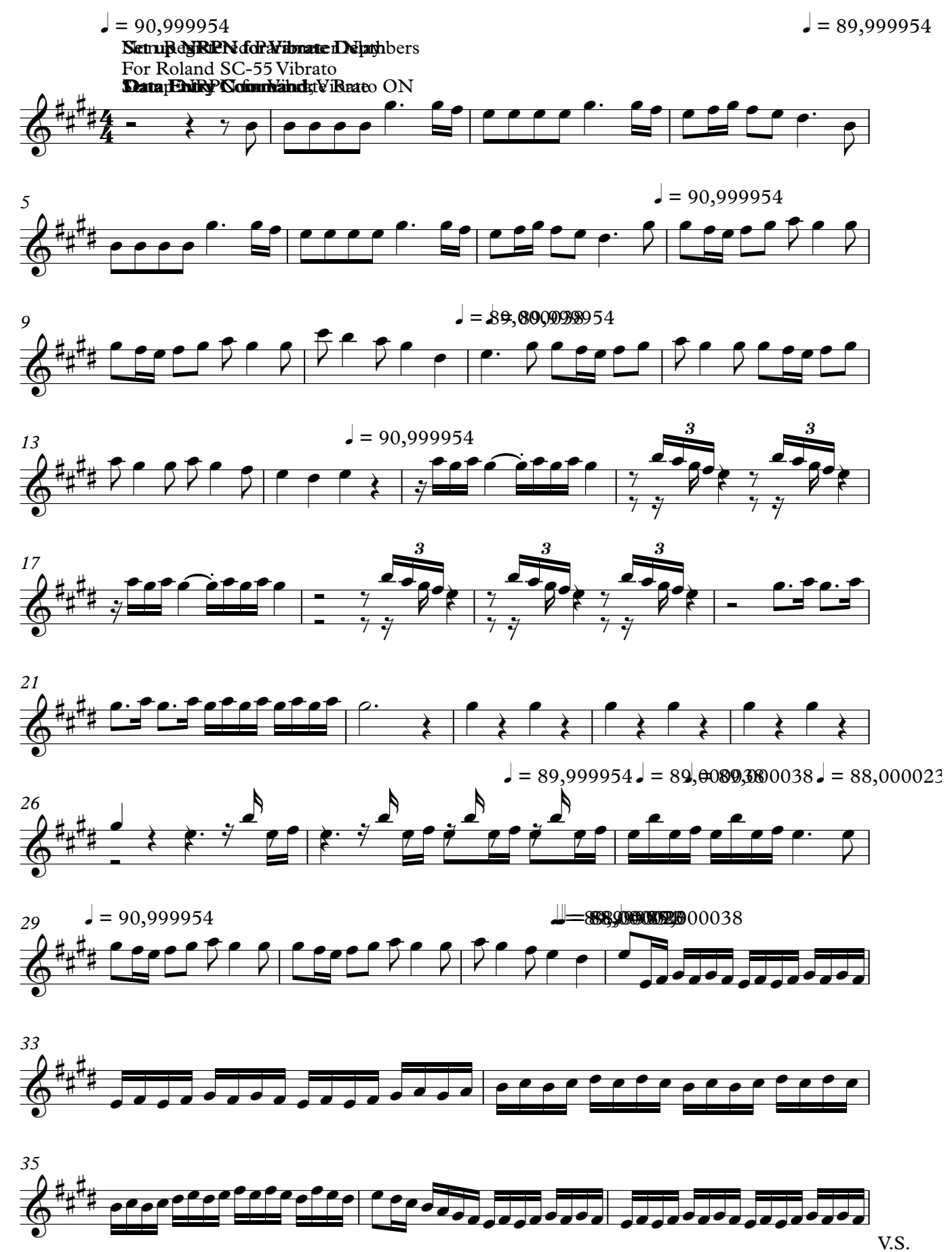

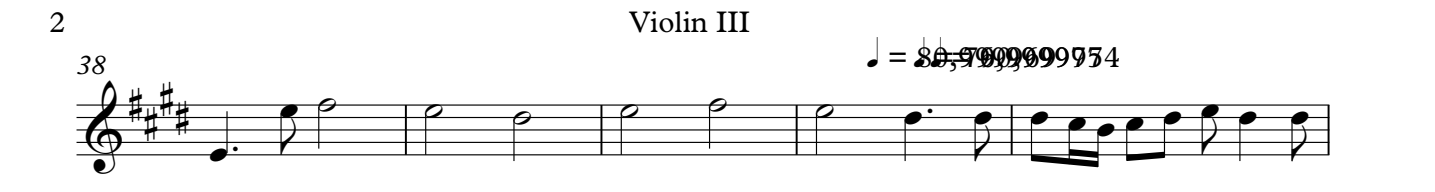

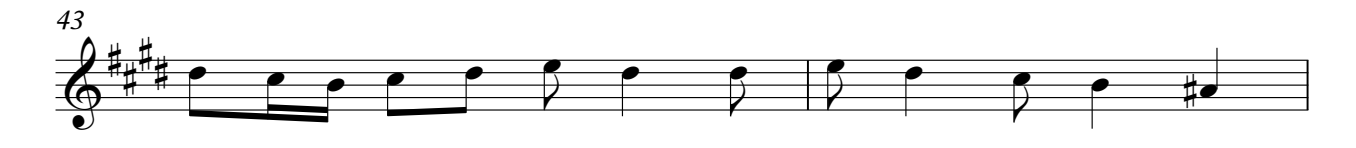

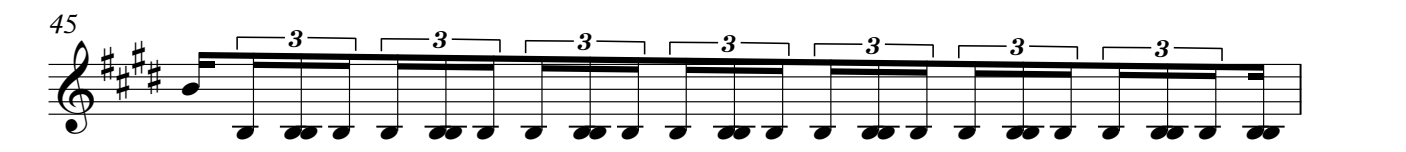

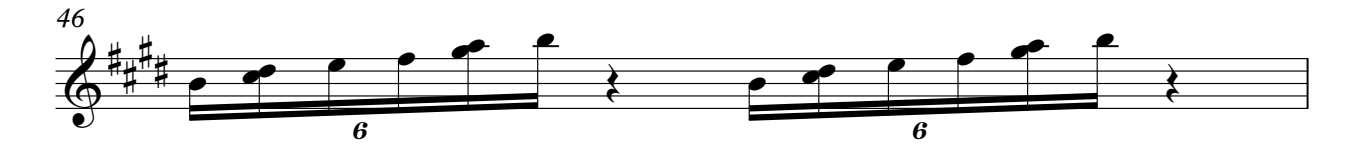

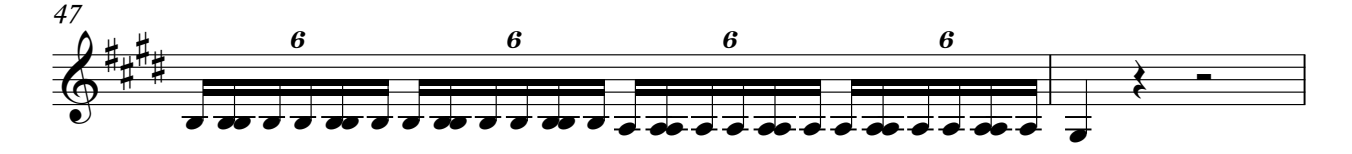

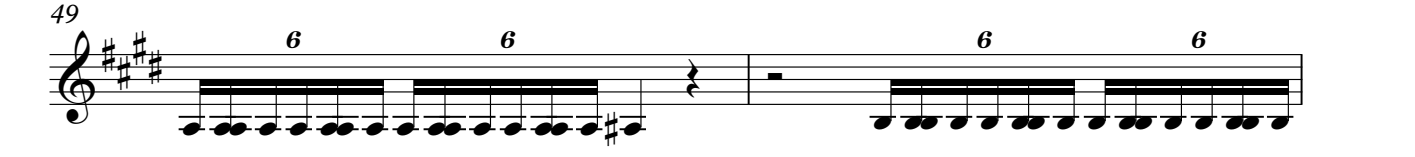

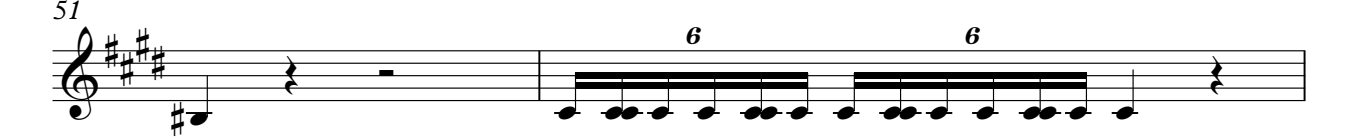

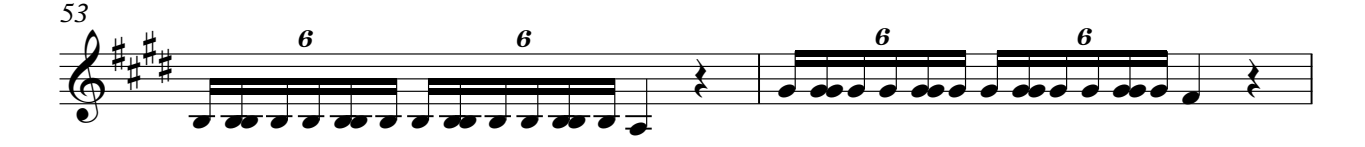

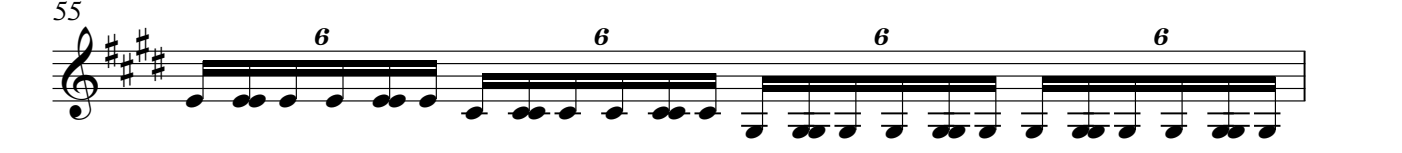

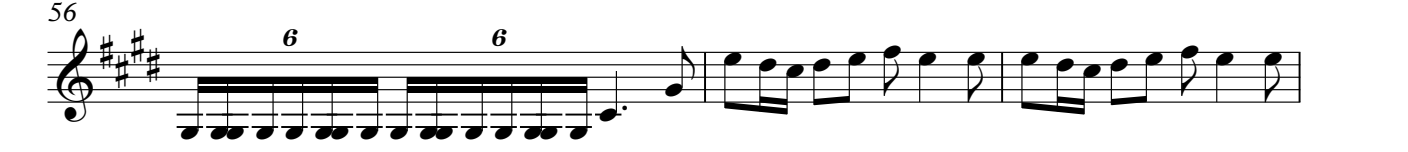

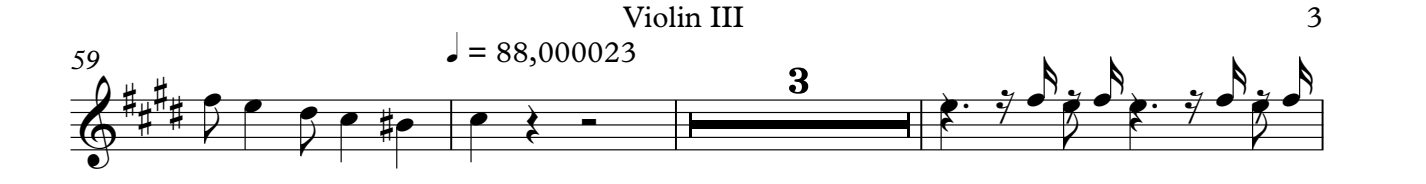

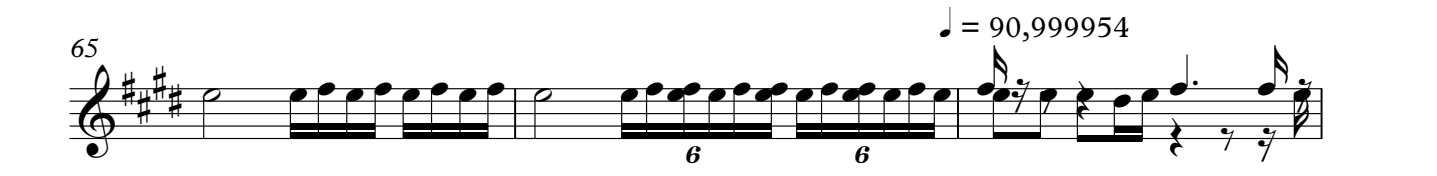

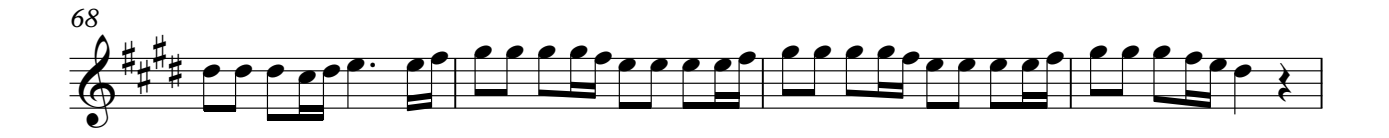

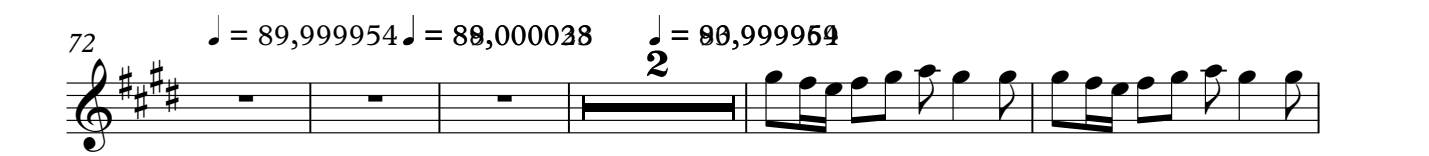

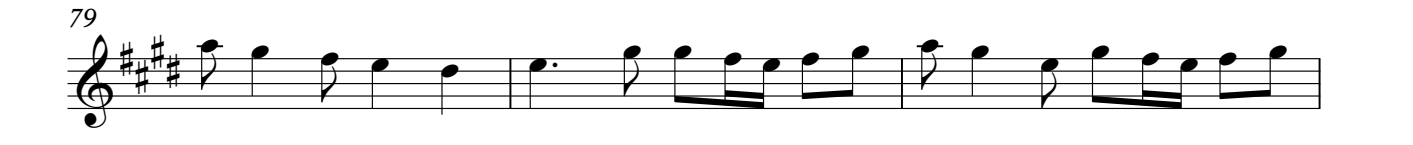

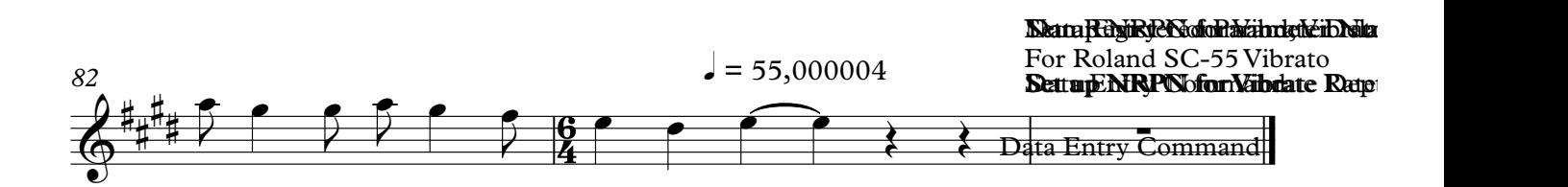

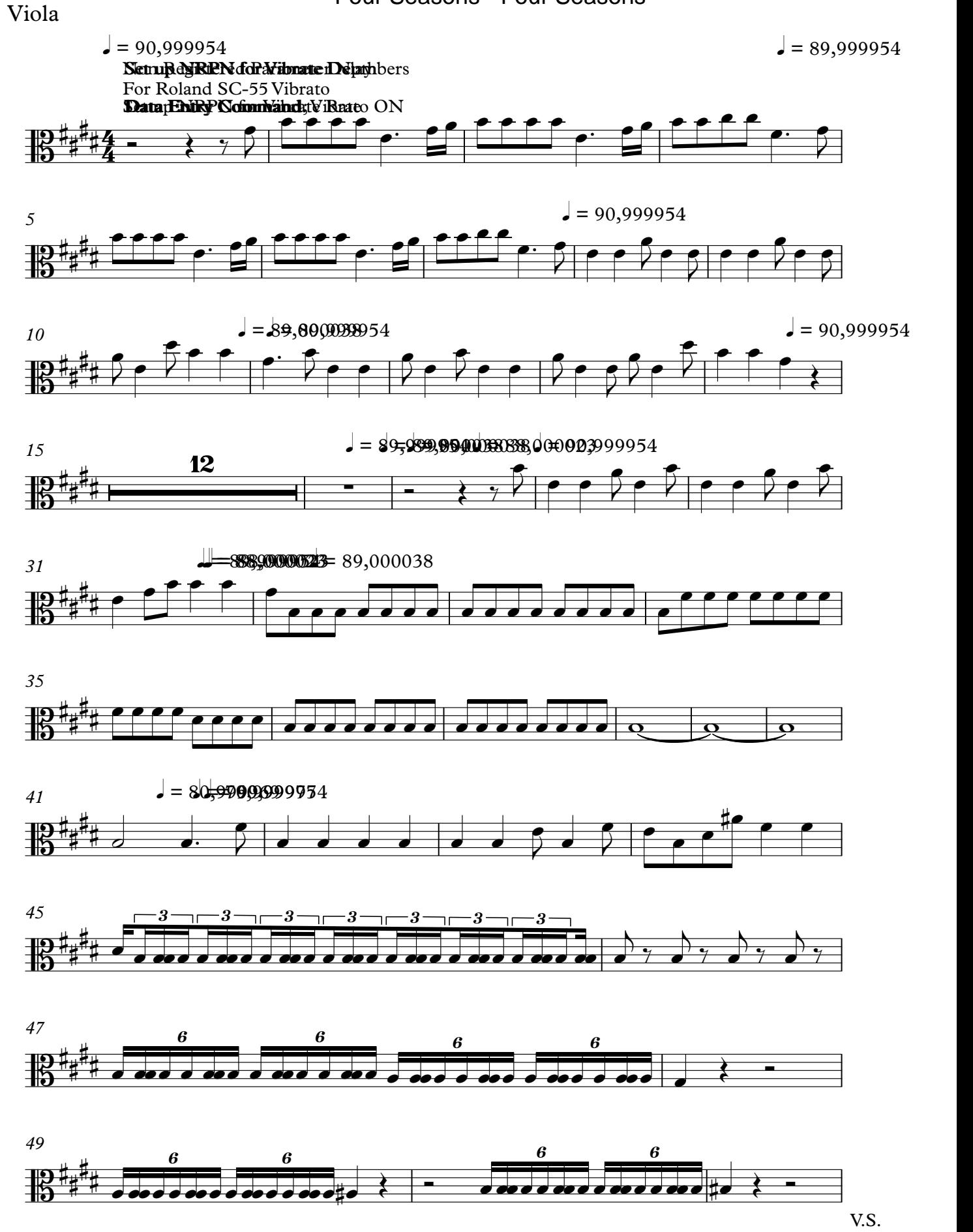

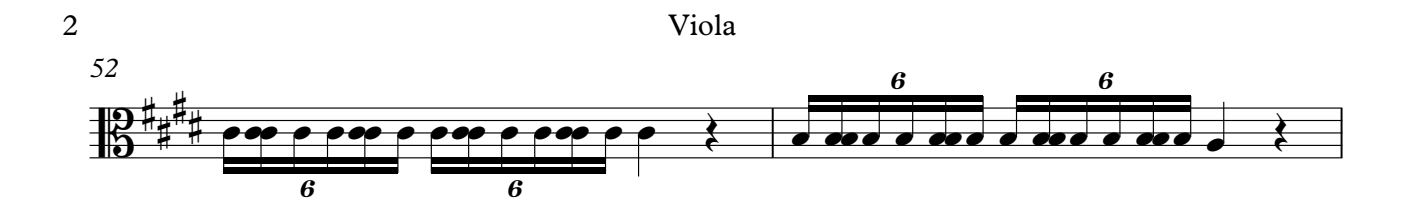

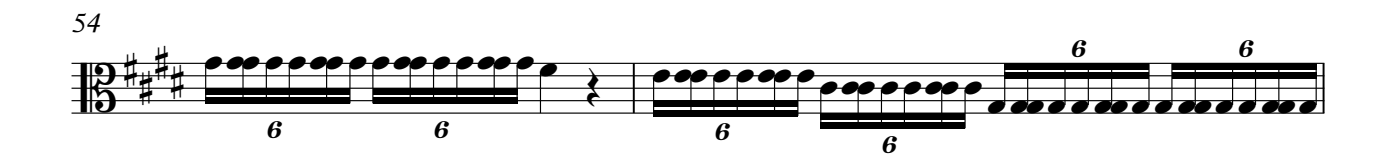

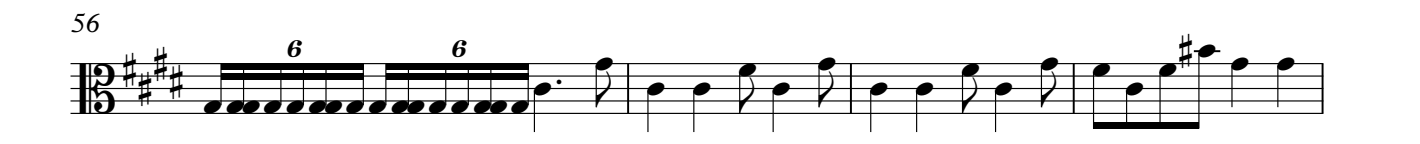

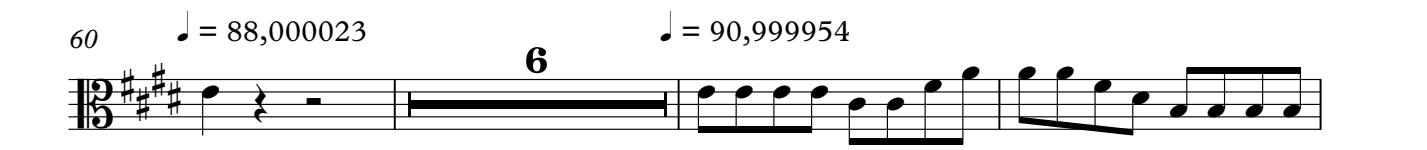

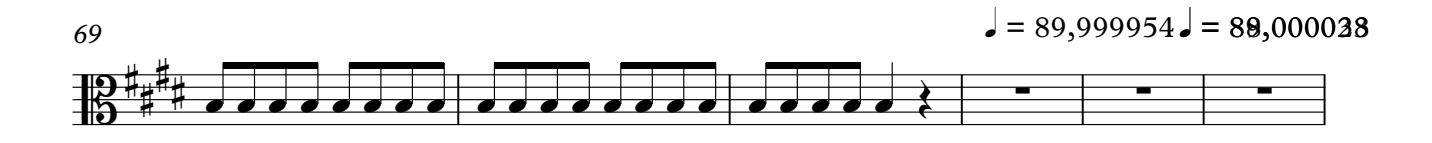

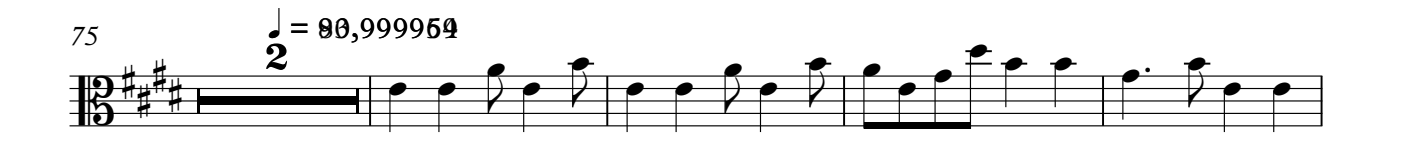

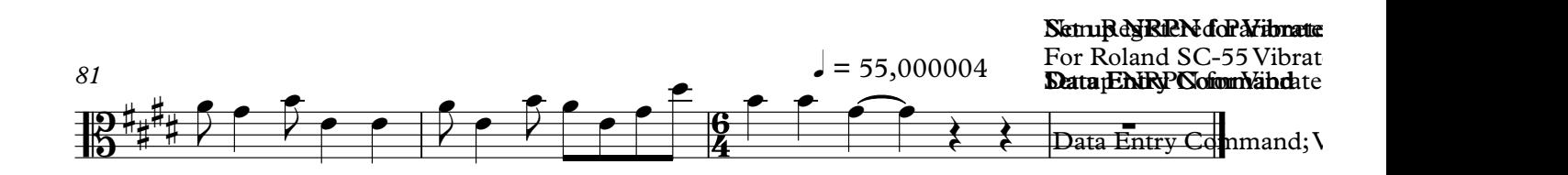

#### **Orchestra**

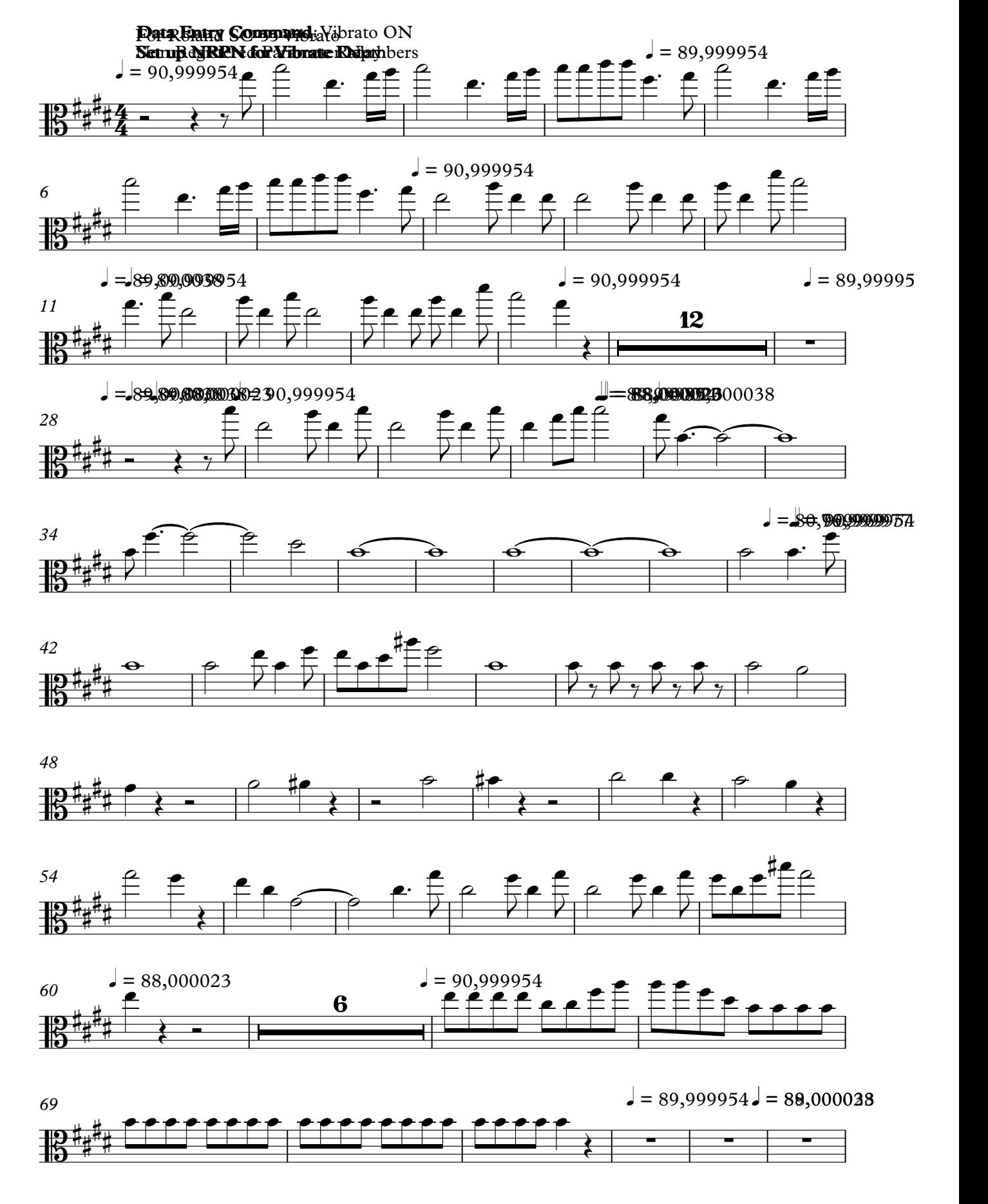

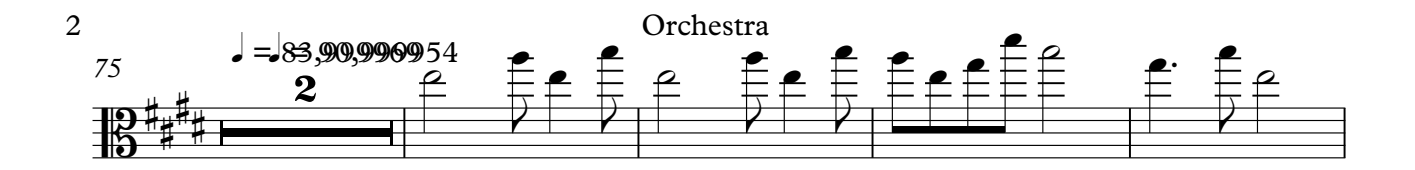

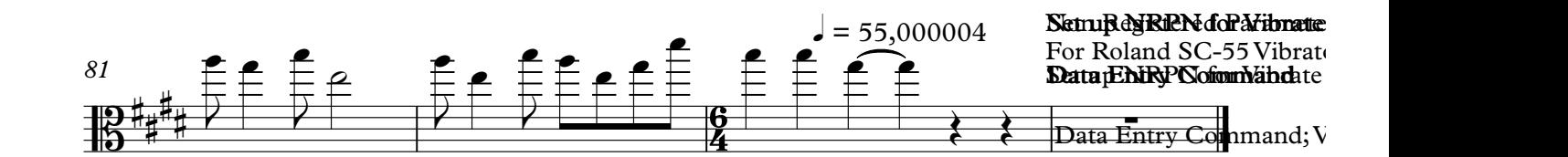

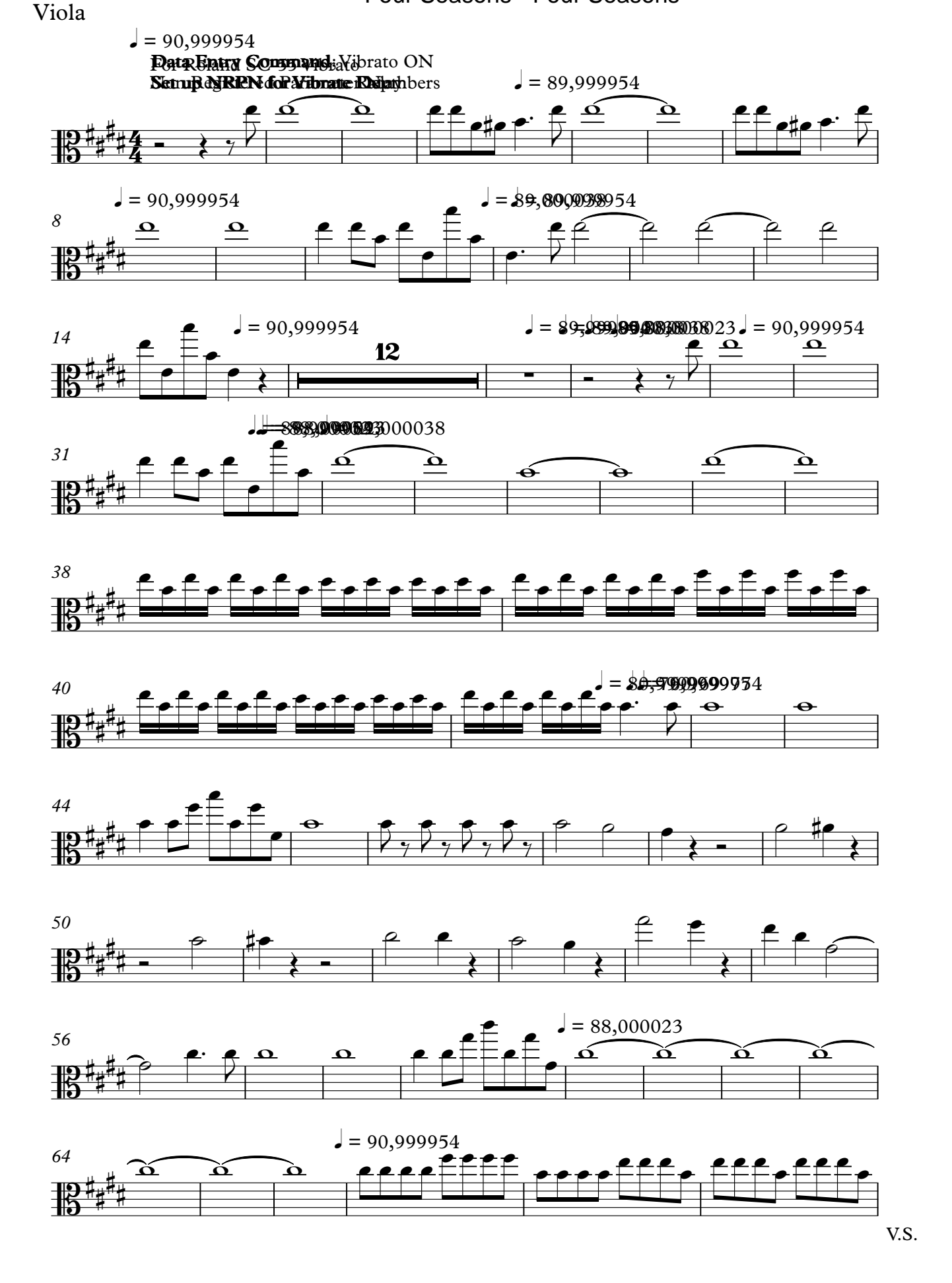

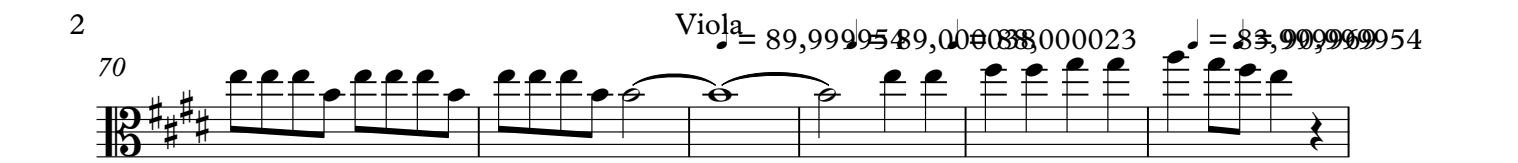

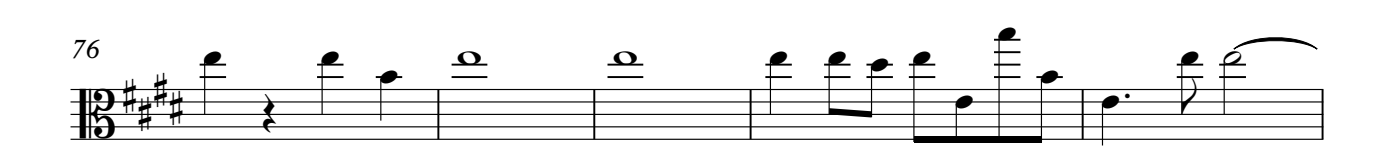

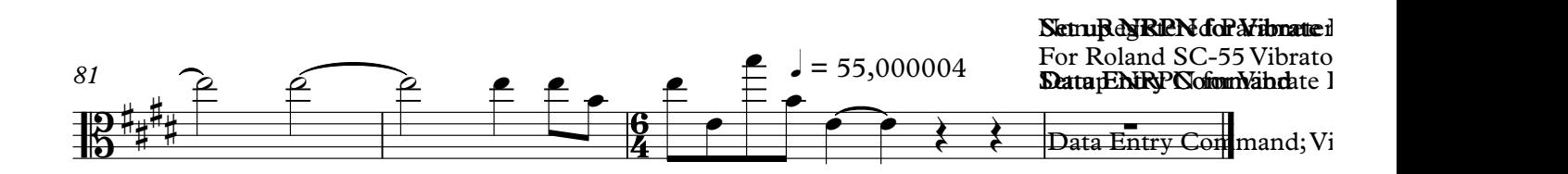

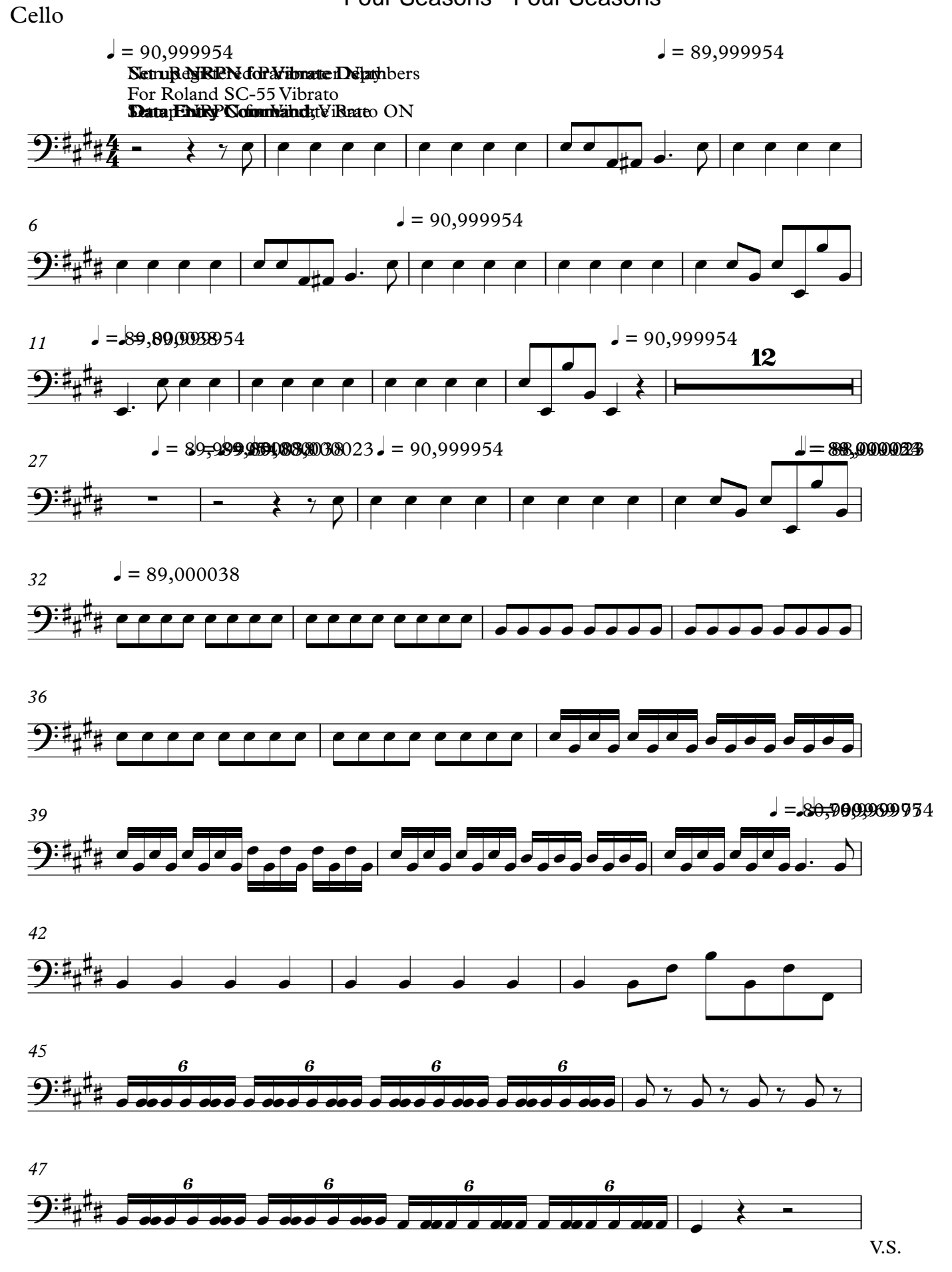

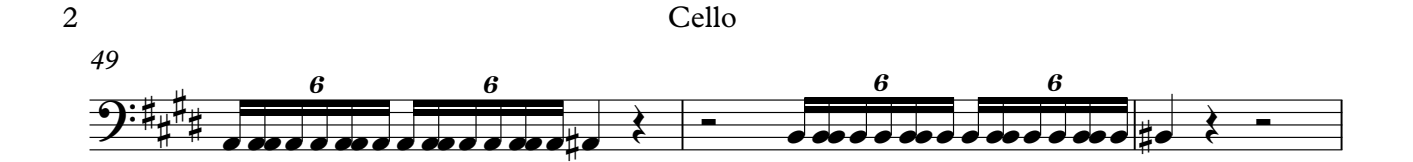

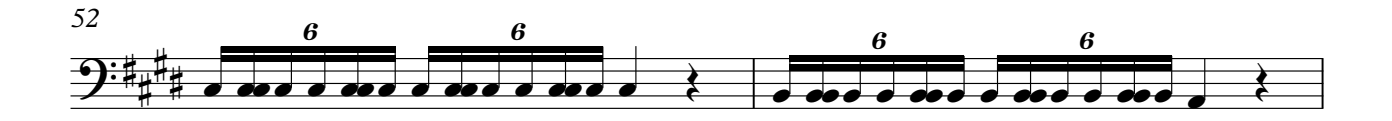

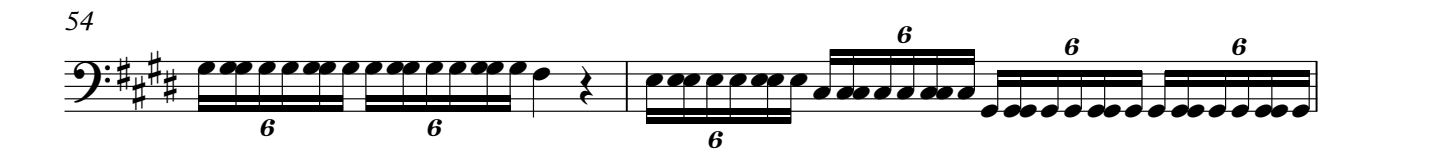

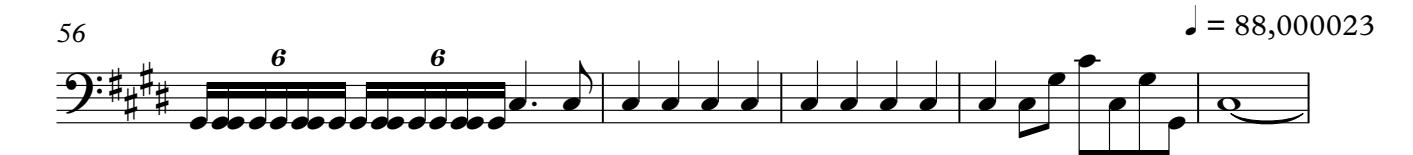

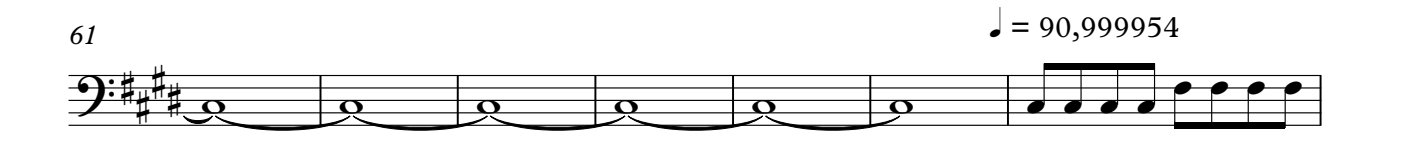

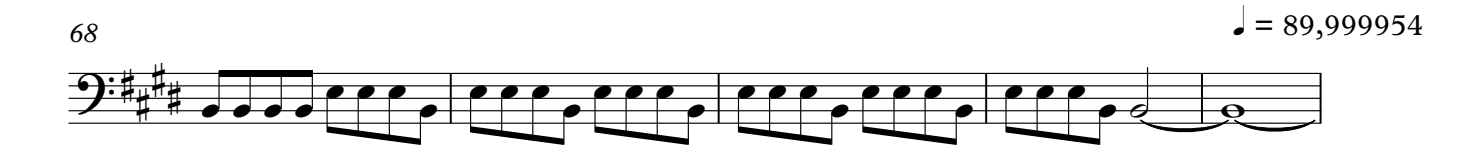

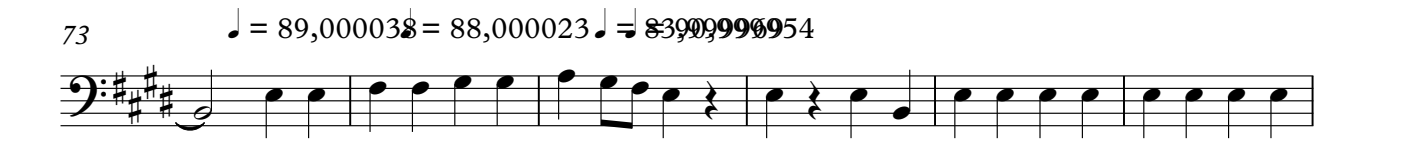

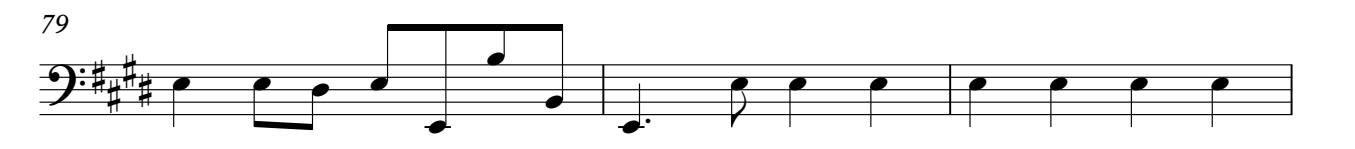

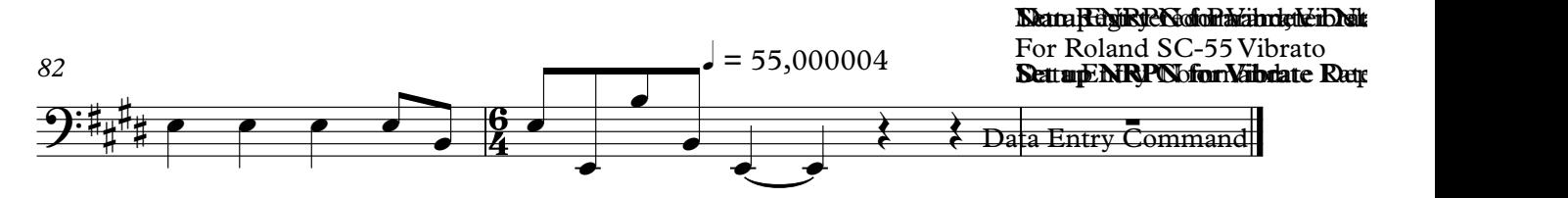

### Contrabass

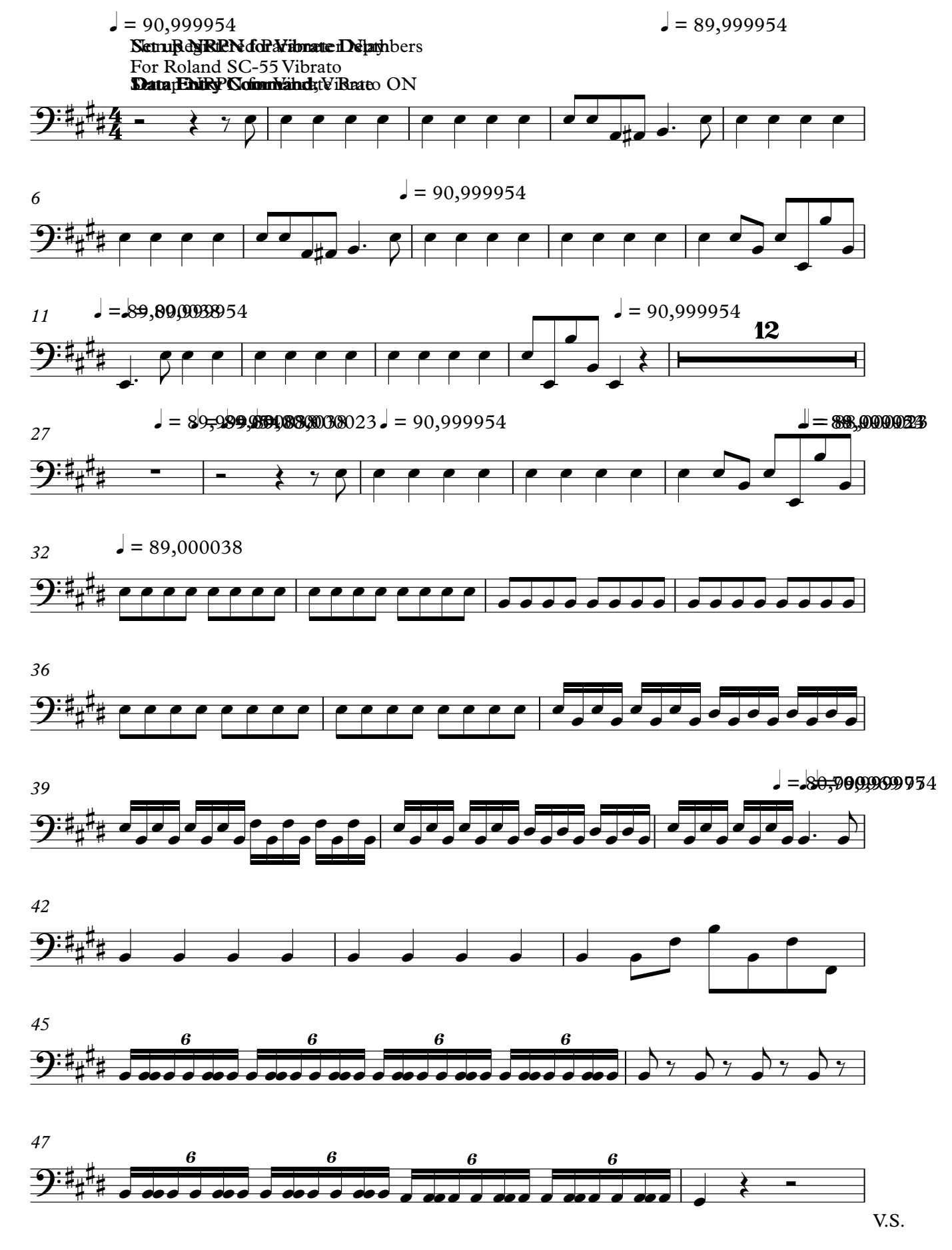

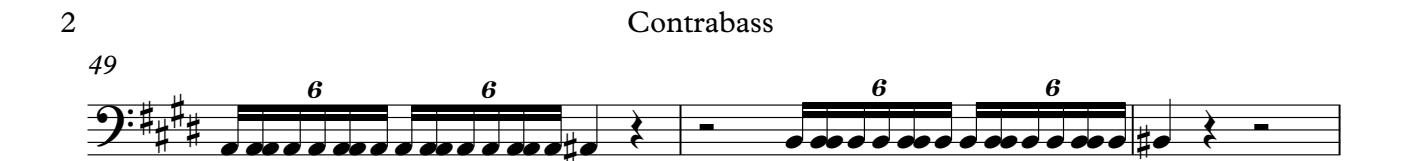

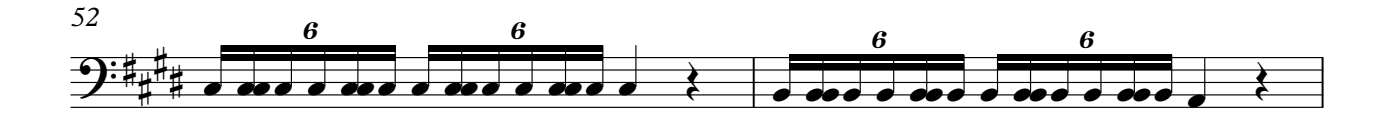

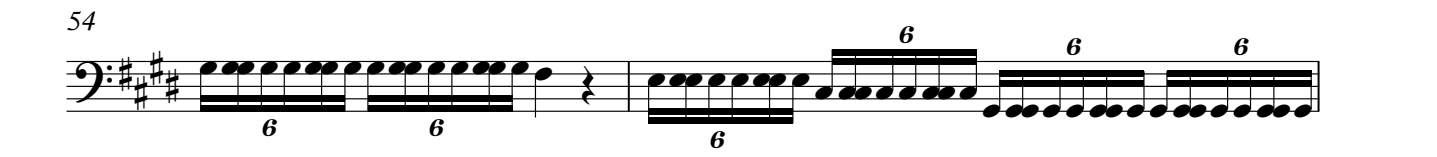

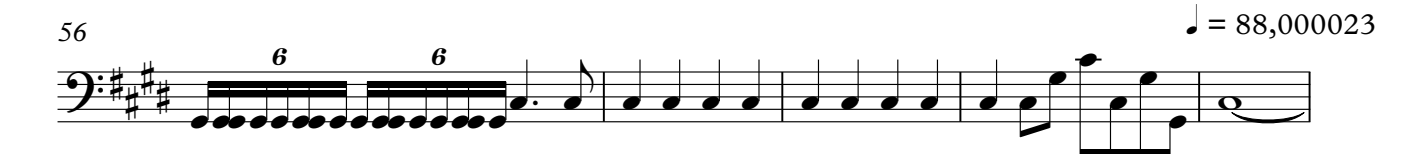

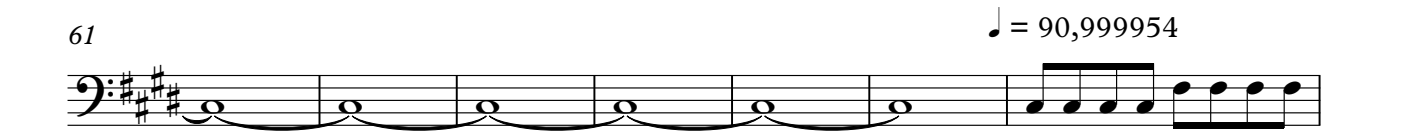

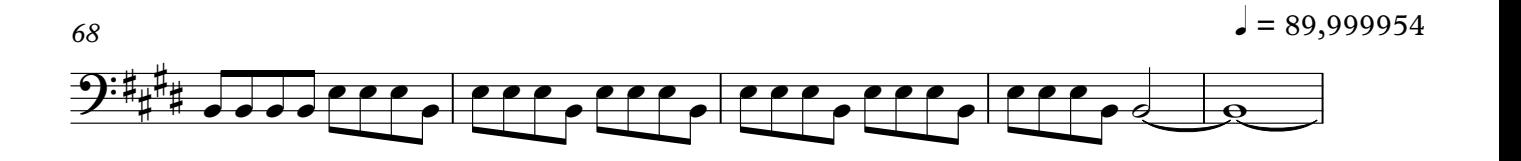

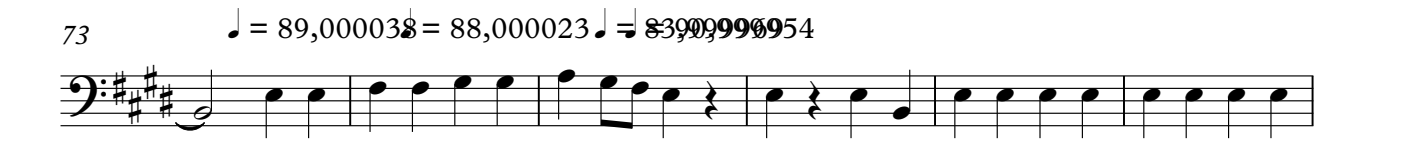

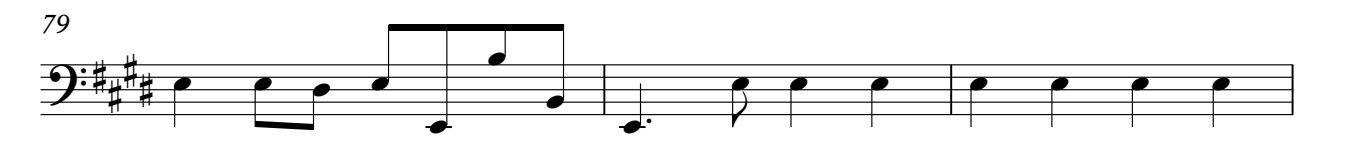

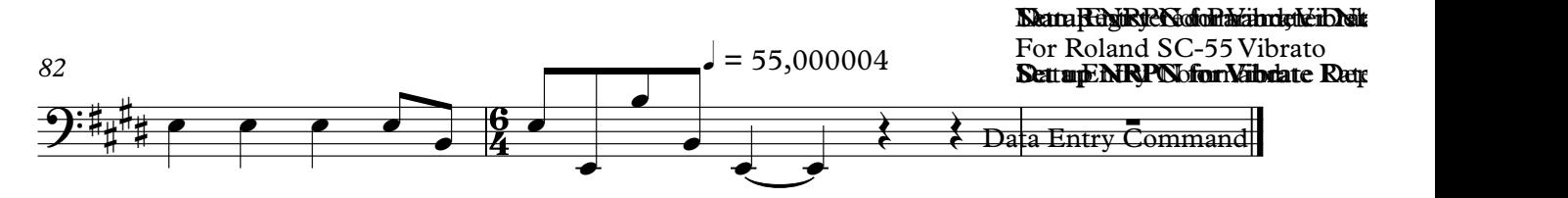